### «Физтех.Бизнес»

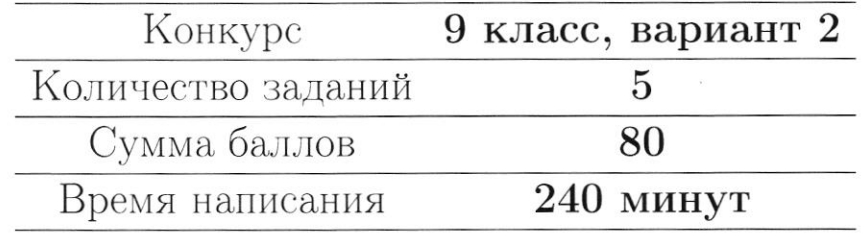

Если не сказано иного, считайте все единицы товаров, ресурсов и активов во всех задачах бесконечно делимыми. Количества фирм и людей могут быть только целыми.

Старайтесь излагать свои мысли четко, писать разборчиво. Зачеркнутые фрагменты не будут проверены. Если вы хотите, чтобы зачеркнутая часть была проверена, явно напишите об этом в работе.

Всякий раз четко обозначайте, где начинается решение каждого пункта задачи. Перед началом решения пункта а) можно выписать общую часть, подходящую для всех пунктов, и дальше ссылаться на нее. Не пропускайте ходы в решении: жюри может ставить баллы за любые корректно выполненные действия, даже если вам они кажутся малозначительными.

Все утверждения, содержащиеся в вашем решении, должны быть либо общеизвестными (стандартными), либо логически следовать из условия задачи или из предыдущих рассуждений. Все необщеизвестные факты, не следующие тривиально из условия, должны быть доказаны. Если в решении есть противоречащие друг другу суждения, то они не будут оценены, даже если одно из них верное.

Удачи!

### Заключительный этап олимпиада «Физтех. Бизнес». Задачи.

### 1. Анализ графиков

Некоторый бизнесмен по имени Лука решил открыть свой собственный бизнес по продаже шаурмы. Прошло 10 дней с его открытия, и его бизнес-аналитики построили три графика, но, к сожалению, забыли подписать одну из осей. Вы знаете, что по оси  $t$  отложено количество дней, которое прошло с открытия, а всего было нарисовано три графика: дневная выручка, дневная прибыль и кумулятивная выручка (суммарная выручка за  $t$  дней). Все три переменные измеряются в рублях.

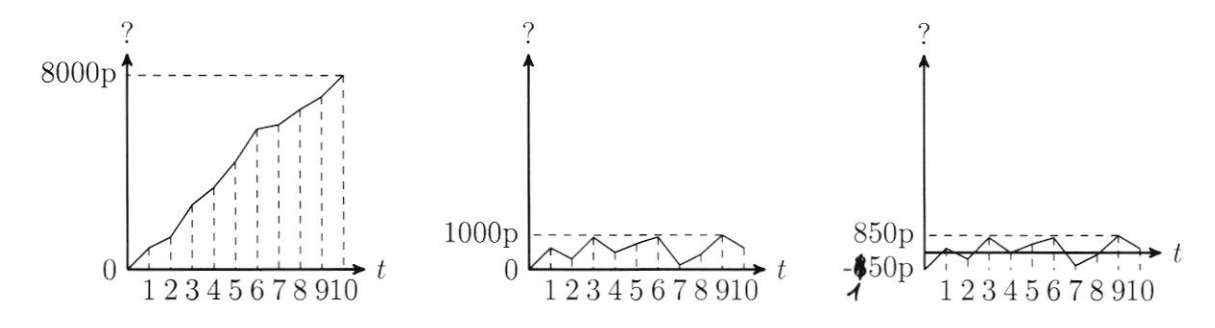

(а) (3 балла) Определите и объясните на каком графике что изображено. (Считайте что самый левый график - первый, средний - второй, а самый правый - третий.)

(b) (5 баллов) Допустим, что издержки в каждый день были одинаковыми. Найдите величину ежедневных издержек.

(с) (8 баллов) Определите, какую прибыль заработал Лука за 10 дней.

 $8^2$  $L24441$  $(3)$  $\overline{3}$ 8 1 5<br>2 4  $6\overline{3}$  $\mathcal{Z}$  $\delta$ 3<br>10  $7600$  $260 + 155$ 43524  $24076$  $1051$  $13.8 = 80 + 24$ 

### 2. Тройственный союз

Тройственный союз - страны, которые объединились с целью улучшения своих производственных возможностей. У союза есть один универсальный ресурс - труд, всего в союзе  $L = 240$  человеко-часов. Труд в союзе позволяет ловить рыбу - кильку - K, путассу - Р, восточного тунца Т. Лов тунца самый сложный: для того, чтобы поймать 1 тунца нужно 3 человеко-часа. Путассу ловится лучше: на поимку одной рыбы требуется 2 человеко-часа. Килька очень чувствительна к наличию хищников(тунцов) и других рыб(в данном случае - путассу). На поимку двух килек всегда нужен один человеко-час. Но если вообще не ловить другую рыбу, кильки в океане будет мало, всего 60 штук (более 60 штук поймать не удасться). Каждый пойманный тунец увеличивает максимальное количество пойманных килек на 4 штуки, а каждая пойманная путассу - на 1.

(a) (3 балла) Предположим, что тройственный союз вообще не хочет ловить кильку. Постройте МПВ (Множество Производственных Возможностей, все комбинации количеств рыб, доступные для вылова) Тройственного союза в координатах  $P-T$  (путассу - восточный тунец).

(b) (5 баллов) Предположим, что Тройственному союзу нужно выловить ровно  $T = 50$  единиц восточного тунца. Постройте МПВ тройственного союза в координатах  $(K - P)$  (килька - путассу).

(c) (8 баллов) Предположим, что Тройственному союзу нужно выловить ровно  $P = 50$  единиц путассу. Постройте МПВ Тройственного союза в координатах  $(K - T)$ (килька - восточный тунец).

$$
L = 240
$$
  
\n
$$
R = 4L_{R}; \qquad R \le 60 + 47 + P
$$
  
\n
$$
P = \frac{4}{3}L_{P}
$$
  
\n
$$
T = \frac{4}{3}L_{T}
$$

 $\frac{100}{3}$  = 110  $\frac{20}{3}$  = 46  $\frac{2}{3}$ 

### 3. Чебурашка и Крокодил Гена

Чебурашка учится в школе и на переменах покупает в буфете булочки с творогом (x) и пакетированный апельсиновый сок (y). Булочка стоит 35 рублей, а сок - 30 рублей. Крокодил Гена даёт ему 840 рублей на неделю, и Чебурашка тратит свои деньги только на покупку булочек и сока. Функция полезности Чебурашки имеет вид:  $U = x \cdot y$ , где  $x$  и  $y$  – количество булочек с творогом и пакетиков сока соответственно. Чебурашка может покупать только целое число булочек и соков.

(a) (3 балла) Некоторые числа в таблице предпочтений Чебурашки обозначены буквами. Восстановите все пропуски, для каждой буквы напишите, какое число она обозначает, если учитывать, что Чебурашка не может потратить больше 840 рублей, но все деньги будет тратить на повышение своей полезности.

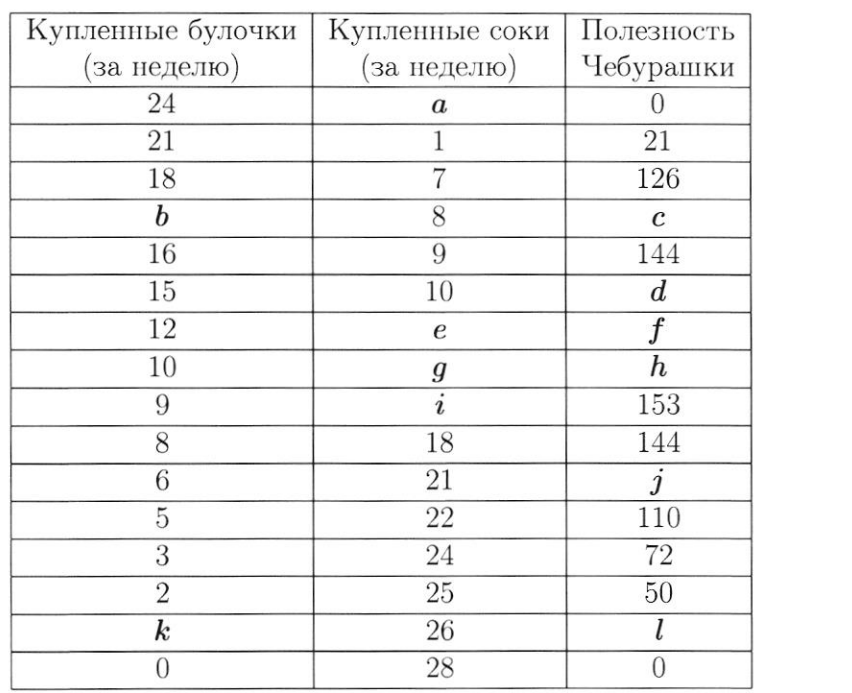

 $28$ 

 $x_{16}^{56}$  $28$ 0

 $\frac{1}{9}$ (b) (5 баллов) Сколько булочек и соков нужно купить Чебурашке, чтобы получить максимальную полезность? Считайте, что Чебурашка выбирает только наборы, представленные в таблице.

(c) (8 баллов) Из-за повышения издержек на поставку соков, буфет поднял цену на них на 10 рублей, но цену на булочки снизил на 7 рублей из-за низкого спроса. Определите, сможет ли Чебурашка теперь получить полезность не меньшую, чем до

$$
\frac{840}{36}
$$
\n
$$
\frac{840}{36}
$$
\n
$$
\frac{131}{36}
$$
\n
$$
\frac{135}{36}
$$
\n
$$
\frac{135}{36}
$$
\n
$$
\frac{135}{36}
$$
\n
$$
\frac{135}{36}
$$
\n
$$
\frac{135}{36}
$$
\n
$$
\frac{135}{36}
$$
\n
$$
\frac{135}{36}
$$
\n
$$
\frac{135}{36}
$$
\n
$$
\frac{135}{36}
$$
\n
$$
\frac{135}{36}
$$
\n
$$
\frac{135}{36}
$$
\n
$$
\frac{135}{36}
$$
\n
$$
\frac{135}{36}
$$
\n
$$
\frac{135}{36}
$$
\n
$$
\frac{135}{36}
$$
\n
$$
\frac{135}{36}
$$
\n
$$
\frac{135}{36}
$$
\n
$$
\frac{135}{36}
$$
\n
$$
\frac{135}{36}
$$
\n
$$
\frac{135}{36}
$$
\n
$$
\frac{135}{36}
$$
\n
$$
\frac{135}{36}
$$
\n
$$
\frac{135}{36}
$$
\n
$$
\frac{135}{36}
$$
\n
$$
\frac{135}{36}
$$
\n
$$
\frac{135}{36}
$$
\n
$$
\frac{135}{36}
$$
\n
$$
\frac{135}{36}
$$
\n
$$
\frac{135}{36}
$$
\n
$$
\frac{135}{36}
$$
\n
$$
\frac{135}{36}
$$
\n
$$
\frac{135}{36}
$$
\n
$$
\frac{135}{36}
$$
\n
$$
\frac{135}{36}
$$
\n
$$
\frac{135}{36}
$$
\n
$$
\frac{135}{36}
$$
\n
$$
\frac{135}{36}
$$
\n
$$
\frac{135}{36}
$$
\n
$$
\frac{135}{36}
$$
\n
$$
\frac{1
$$

### 4. Я у мамы инветр

Юный экономист Рэм решил открыть свой бизнес по продаже лимонадов на пляже в одном небезызвестном курорте города Тамлов. Каждый вид лимонада имеет свой номер. Так как Рэм - экономист, он придумал необычную модель ценообразования на свои лимонады. А именно, если какой-то из лимонадов покупает 1 потребитель, то цена этого лимонада на следующую единицу растёт на 2%, а если лимонад не покупают в течение 12 минут ни один из потребителей, то его цена наоборот падает на 2%. После чего счётчик минут обнуляется и если его снова не покупают в течение 12 минут, то цена падает ещё на 2% и так далее.

(а) (3 балла) Допустим, ровно в 9 утра Саша купил у Рэма 1 единицу лимонада под номером *i*, сейчас на часах 9:18 утра того же дня и кроме Саши сегодня утром никто лимонад под номером і не покупал. Увеличилась, уменьшилась или не изменилась цена этого лимонада? Ответ объясните.

(b) (5 баллов) Опишите потенциальные бизнес-преимущества идеи Рэма, почему его идея ценообразования может помочь ему заработать больше, чем если бы он продавал лимонад по единой цене? Приведите ровно 1 идею, если будет приведено больше проверяться будет только первая.

(c) (8 баллов) С какими бизнес-рисками может столкнуть Рэм? Приведите ровно 2 аргумента, если будет приведено больше - проверяться будет только первые два.

 $k\frac{260}{8}$  $909:1217_2=$  $-6.5\overline{p}^{2} + 260P - 1674$  $208$  $65 - 64 - 1674$  $10 - 10$  $33$  $ax^2 + bx + 102.0898$  $\frac{260}{33}$  $Lf$  $102$  $122$ 858  $\frac{5}{9}$  $\frac{\gamma+1}{\gamma}$  & 6,5  $2341$  $L\times V$ x 260<br>260  $1674$  $\theta$  $10$  $87600$ 

### 5. Борьба с монополистом

 $-6900$ 

Не так давно рынок услуг такси в Москве был монополизирован одной небезызвестной компанией «Индекс». Давайте рассмотрим её деятельность поближе:

Пусть на рынке есть три группы потребителей, которые «Индекс» отлично отличает друг от друга: молодые, взрослые и пожилые. Спрос каждой группы имеет следующий вид:  $Q_{young}^d = 96 - 4P$ ,  $Q_{adult}^d = 64 - P$ ,  $Q_{eldery}^d = 48 - 1.5P$ . «Индекс» может назначать разные цены каждой группе. Издержки компании имеют вид:  $TC = 8Q + 10$ .

(а) (3 балла) Найдите, какие цены установит монополист каждой группе.

(b) (5 баллов) Государство, недовольное слишком высокими затратами населения, решает ввести потолок цены на уровне 32 д.е. Определите, какие цены установит монополист каждой группе в таком случае.

(c) (8 баллов) Государство хочет рассчитать оптимальный уровень потолка цены, и для этого ему нужно оценить, как введение потолка цены влияет на объем продаж монополиста. Найдите функцию  $Q = f(\overline{P})$ , показывающую, как общий объем продаж  $Q$  зависит от введенного потолка цены  $\overline{P}$ .

 $2600 - 650 - 1674$  $\theta$ d young = 96 - 4p<br> $\theta$  adult = 64 - p<br> $\theta$  eldeny = 48 - 1,5 p<br> $\theta$  = 80 + 10  $\begin{array}{rcl}\n\sqrt{p} & = & \sqrt{q} & \sqrt{208} & \sqrt{6} \\
p & = & \sqrt{6} & \sqrt{6} & \sqrt{6} \\
p & = & \sqrt{6} & \sqrt{6} & \sqrt{6} \\
p & = & \sqrt{6} & \sqrt{6} & \sqrt{6} \\
p & = & \sqrt{6} & \sqrt{6} & \sqrt{6} \\
p & = & \sqrt{6} & \sqrt{6} & \sqrt{6} \\
p & = & \sqrt{6} & \sqrt{6} & \sqrt{6} \\
p & = & \sqrt{6} & \sqrt{6} & \sqrt{6} \\
p & = & \sqrt{6} & \sqrt{6} & \sqrt{6} \\
p & = & \sqrt{$  $\frac{260}{183}$  $\times 208$  16 20  $\vert$  $4P = 79166$  $\frac{96}{1}$  = 24  $260.11$  $24040$  $2600 + 260$  $64 = 96 - 44 = 605$ <br>  $64 = 96 - 44 = 605$ <br>  $78 = 605$ <br>  $78 = 65$ <br>  $78 = 65$ <br>  $11 = 325$ <br>  $72 = 7$  $96 + 64 + 48$  $160 + 48$  $\frac{1}{6}$  $266.9 = 2600 - 260$ <br> $24.7 = 18$  $\infty$  $L^{\mathsf{Y}}$  $D = 260 - 26.1674$  $2.390 -$ 

На одной странице можно оформлять только одну задачу. Отметьте крестиком номер задачи, решение которой представлено на странице: МФТИ  $\mathbf{1}$  $\overline{2}$ 3 6 7 ΙV Если отмечено более одной задачи или не отмечено ни одной задачи. страница считается черновиком и не проверяется. Порча QR-кода недопустима! Rememo. a) Barnam ino rexbour zragouse omcy manibywam na Jracmen ydorbanne yrapura  $\alpha$ gry russ once ua ecmo uno chugemenscmbyem o mou, rino nechin zagoun boungresa  $\rightarrow$   $m$ boys wea my my we much mare mare kan rébureement neonymgamemonie benunervoir. Paccuronymme magnus Nº3. Ha nem znanemne Melewennow yxogum 6 mmyc, mo 20 bours 0 mous, cono Hapune nyegemabuenne jucius nune gnebnois nuitennes. ragune Nº2 regemabren proprie grebnou bygnu  $\mathcal{H}_{\mathsf{q}}$ mall & nave neucymanbycom Juacnina y Subanuna u be juomenine nexememois B jahrammann om + neonymomentum. Ombem (a): D=1 - ryangunement nous boyers usa, D=2 - guebrane beyyuna, Nº3- grebrave yurding (b) Paccuromann Jeguna de 2 a Nºs. Bamenum, 150 bayyuna 6 0 gens pabua 0, Emo  $\alpha$ musous - BAW May Mutours - Imo paynunya kan mengy beyyunow  $\mu$ grebure us gepnessaum. ygepman

I – На одной странице можно оформлять только одну задачу. Отметьте крестиком номер задачи, решение которой представлено на странице: МФТИ  $\mathbf{1}$  $\overline{2}$ 3 5  $\overline{7}$  $\sqrt{}$ Если отмечено более одной залачи или не отмечено ни одной залачи. страница считается черновиком и не проверяется. Порча QR-кода недопустима!  $\overline{h}$  = TR - TC gneb 29e A - guebuare nurs ours, TR-guebuare -880 = 0 - TC gnet bayy usa, a TC gnet guebrous uzgeprenu.  $TC = 250$  $150$ Arable Ombem (b): benuruna emegnetmens rejagnen = 350 Hydrew. C) 3 nous hypnymemusique boyymay za 10 gueurs ne guebrane ryggnesu, haw you musical lyon! Text Ray (20) = 8000 rgs, TCentre TC gueb . 10 = 150.10 = 1500  $\pi(t = 10) = \frac{1}{2} \pi (10) - 1600 = 600 - 1500 = 6500$  mys 1990 TRaym - hyvny memibrano boyyune, The sy - Boyge uzqymura za 10 guero Obvien: 1990 nuovous vegna za lo quen palma 6500 pajo.

 $\blacksquare$ На одной странице можно оформлять только одну задачу. Отметьте крестиком номер задачи, решение которой представлено на странице: МФТИ  $\mathbf{1}$  $\overline{2}$ 3 5 7 6  $\sqrt{}$ Если отмечено более одной задачи или не отмечено ни одной задачи, страница считается черновиком и не проверяется. Порча QR-кода недопустима! Deparane  $\circledast$   $L = 240$  $k = L_K$ ,  $k = 60 + 4T + P$  $P = 0.5L_{P_4}$  $T = \frac{1}{3} L_T$ 29e Ln - zep non-bo renobeno-zacob na nominary *Runbry* Lp - non-bo remoberso-racob na noming nymical,  $2$ non to renolesso -raccob na noming nyuya  $L = 240$   $\%$   $\geq L_{R} + L_{p} + L_{7}$ a)  $k=0 \Rightarrow 240 \ne L_{p} + L_{r}$ , m.m.  $L_{p}=0$ Typgfmatbury, you pogrew yours causes your user the sacred  $240 = 146 + 47$ Bre Honight 2 neouguyay morifu,  $n_0/g$ roenioù were drywe AB!  $240$   $747$  $P = 0,5L_P \Rightarrow L_P = 2P$  $T = \frac{1}{3} L_T \Rightarrow L_T = 3 T$  $240$   $\frac{8}{7}$   $2p + 37$   $\Rightarrow$   $p = 120 - 1,57$ Tragune na aneg. compannyo

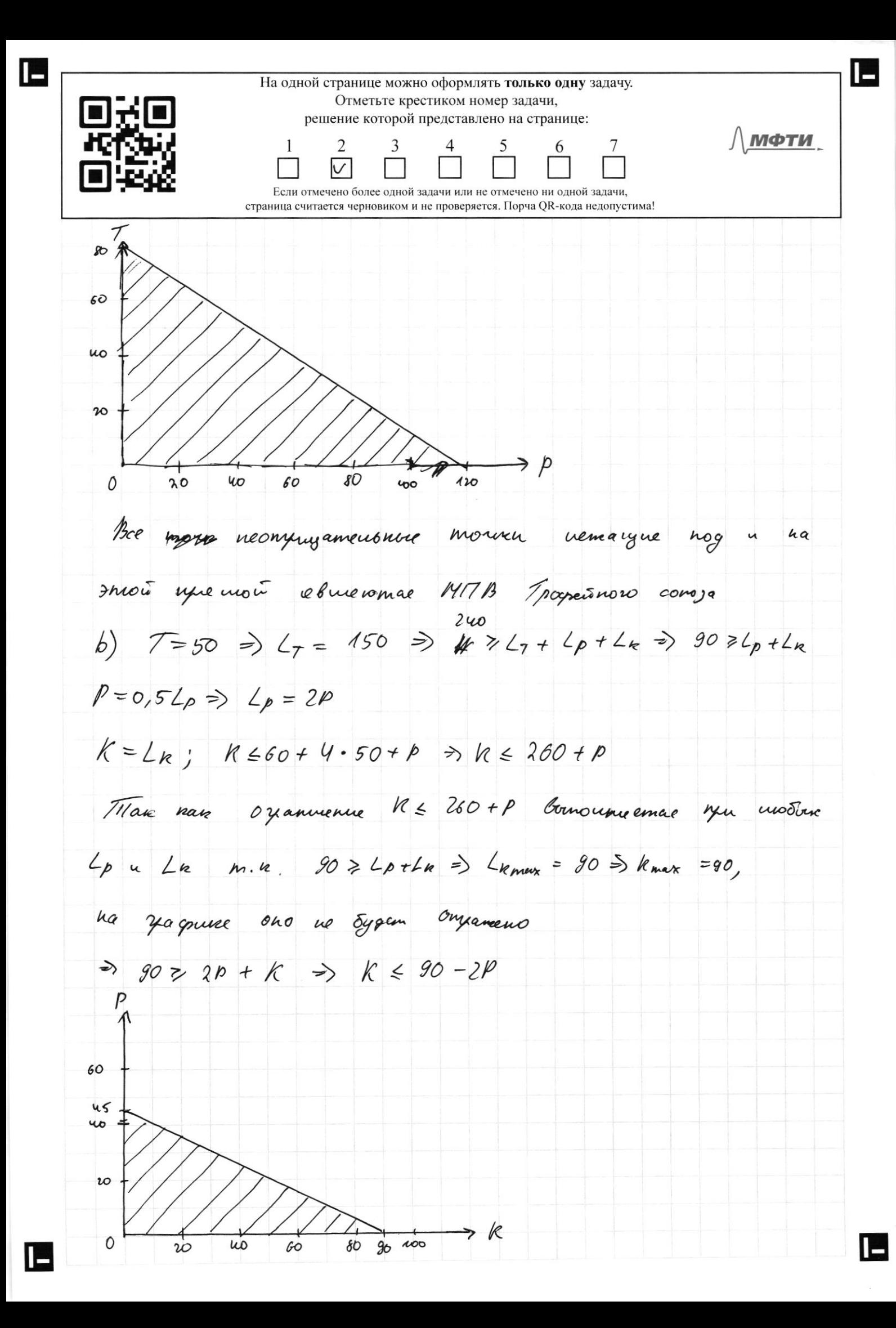

L На одной странице можно оформлять только одну задачу. Отметьте крестиком номер задачи, решение которой представлено на странице: МФТИ  $\mathbf{1}$  $\overline{2}$ 3 5  $\overline{7}$  $\overline{4}$ 6 M Если отмечено более одной задачи или не отмечено ни одной задачи, страница считается черновиком и не проверяется. Порча QR-кода недопустима! c)  $P=50 \Rightarrow L_P = 100 \Rightarrow 140 \ge L_E + L_T$  $K = L_R$ ;  $K \leq 60 + 4T + 50 \Rightarrow R \leq M_0 + 4T$  $7=\frac{4}{3}L_7 \Rightarrow L_7 = 37$  $\Rightarrow$  140 =  $k + 37$   $\Rightarrow$   $k \le 140 - 37$  ;  $k \le 110 + 47$  $\zeta$ o  $60$  $rac{465}{100}$  $\boldsymbol{\hbar}\circ$ っK  $\frac{1}{160}$ mó 0 60 100 110 120  $\infty$ uo 80 Запрашенной общастька ббозначено 1417B, то есть значение K u T nou nouveles principale vous de gardeux

На одной странице можно оформлять только одну задачу. Отметьте крестиком номер задачи, решение которой представлено на странице: ∣∖ мфти  $\mathbf{1}$  $\overline{2}$ 3 Если отмечено более одной задачи или не отмечено ни одной задачи. страница считается черновиком и не проверяется. Порча QR-кода недопустима!  $Px = 35$ ,  $yee$   $Px - yene$  Synonic  $Py_r = 30$ ,  $xge By_r - yena cone.$  $\mathcal{I} = 840$ , rge  $\mathcal{I}$  - Susgreen Vedypacument  $\mathcal{I}$   $\mathcal{F}$   $P_{x}$  -  $x + Py - y =$  $840 * 2, 35x + 30y$ b) Защетим, что почезность Чебурашти возрастает при ybennemment ognos y negementare a gryson newquennos, hosmony our Sygem chyemunsae nomeamums becamosognem, no smolly give marchingzagene & U, chamem, 2000?  $840 - 35x + 30y$  =  $30y = 840 - 35x$  =  $\frac{840 * - 35x}{30}$  $V = x \cdot y = \frac{x(\text{su}_0 - 35x)}{30} = \frac{840x - 35x^2}{30}$  so max This napadoua bembienne buy, nancunym & bequeuse!  $y_1^* = \begin{bmatrix} 840 \\ 70 \end{bmatrix} = 12 \implies y_1^* = \begin{bmatrix} 840 - 35.12 \\ 30 \end{bmatrix} = 14$  $3$ nauenus  $x$ u y yeubre, ygobnembaue nem Snogmennouvy oxamums nañge m 4 znanenno x 4 y l marmuye  $V = \lambda \cdot y = 12 \cdot 14 = 168$ Omeen:  $x = 12, y = 14$ Tymam a u C na argyvuyew cryanye!

L

На одной странице можно оформлять только одну задачу. Отметьте крестиком номер задачи, решение которой представлено на странице: /∖ мФТИ  $\mathbf{1}$ 2 3  $\overline{7}$  $\overline{V}$ Если отмечено более одной задачи или не отмечено ни одной задач страница считается черновиком и не проверяется. Порча OR-кода недопустима! a)  $x_0$  a = 0, m.n.  $xy = 0$ , a  $x = 24$  $\oint \qquad y = 8 \implies \frac{b}{w} = \left[ \frac{8w - 35.8}{30} \right] = \left[ \frac{56}{3} \right] = 18 \implies c = 8.18 = 144$ · 3 gecs u game rhagummme cnoonu odoznaranom tzvery yenyro racmo om rucua que ygobrembojemme dogmemmony Oyanmemmo.  $\frac{1}{10}$  d=  $\frac{1}{5}$  . 10 = 150  $\circledast$  x = 12 =  $\circledast$   $\circledast$  =  $\int \frac{840-35.92}{30} = 14.9$  =  $\frac{2}{1} = 14.12 = 168$  $\sqrt{3}$   $x = 10$   $\rightarrow \sqrt{4}$  =  $\left[\frac{840 - 35 \cdot 60}{30}\right]$  =  $\sqrt{6}$   $\Rightarrow \sqrt{6}$  =  $\sqrt{6} \cdot 10 = 160$  $x=9$ ;  $U=153$  =>  $T=.17$  $j = 6.21 = 126$  $y = 26 \Rightarrow k = \left[\frac{840 - 30.26}{35}\right] = 1 \Rightarrow t = 26.1 = 26$ Onclem:  $a = 0$ ;  $b = 18$ ;  $c = 144$ ;  $d = 150$ ;  $e = 14$ ;  $f = 168$ ;  $g = 16$ ; h = 40;  $T=17; 47/47/47/8$ ;  $T=126; k=1; l=26$ c)  $Py_2 = Py_1 + 10 = 40$  $P_{x_2} = P_{x_1} - 7 = 35 - 7 = 28$ Anauorumo rynning b, marce usungugyem houguocont:  $840 = Py. y + Px. x = 40y + 28x (au. xyuwm b)$  $\Rightarrow y = \frac{\delta u_0 - 28x}{u_0}$ 

ه ا

L На одной странице можно оформлять только одну задачу. Отметьте крестиком номер задачи, решение которой представлено на странице: МФТИ  $\frac{5}{1}$  $\overline{\mathbf{3}}$  $\begin{array}{ccc} 6 & 7 \\ \hline \end{array}$  $\mathbf{1}$  $\overline{c}$  $\overline{4}$  $\overline{U}$ Если отмечено более одной задачи или не отмечено ни одной задачи. страница считается черновиком и не проверяется. Порча QR-кода недопустима!  $U = xy = \frac{x(840 - 26x)}{40} = \frac{840x - 26x^2}{40}$ Funo najadona bembenun bury, mancunyun B bequines  $x_{2}^{*} = \begin{bmatrix} 640 \\ 56 \end{bmatrix} = 15 \Rightarrow y_{2}^{*} = \begin{bmatrix} 640 - 28.15 \\ 40 \end{bmatrix} = 10$  $U_2^* = X_2^* \cdot y_i^* = 15.40 = 150$  $U_i = 168$  =>  $U_i > U_i$ => Omlem: nem, Hedypourna ne anomem nous rums ne mensurym pocejnocnio.

На одной странице можно оформлять только одну задачу. Отметьте крестиком номер задачи, решение которой представлено на странице:  $\Lambda$  мфти  $\overline{1}$  $\overline{2}$ 3 5  $7\overline{ }$ 6 V Если отмечено более одной задачи или не отмечено ни одной задачи, страница считается черновиком и не проверяется. Порча QR-кода недопустима! a) PT - yena munongga  $89:00$ Saccusompum gle curryayna! Martinez Befua Ronranae, parphwer, repet yunggu Cancert improvedge. 711/02ga  $9:00$  $\mathscr C$ hoeve, novemna  $4.102 \neq 602 P_i$  $\mathscr{C}_{\scriptscriptstyle\diagup}$  $\langle p_{\tau} \rangle$  $\mathscr{L}_2$ rabua  $\alpha$ maua Qua 2%, mo kcm/s yundusymmado ya  $1,92P5.98$  $0,9996P$  $\Rightarrow$ hosprowy year y morna y mensummore De Vaccusommun de cumquyun: 1) Main ung Bura konruence, nanumen, b 9:01,  $69.183$  yena  $Mozga$ Jabua 1,02P: 0,98  $\delta$ vuq  $=0,0.9996P;$  no ecure yera  $u_{\nu}$   $u_{\nu}$ y usens inimace 2) Manuel Para ronnunce B 9:11, homoury Eygen Labore 1,02 Ps, normony  $9:23$ yena  $90$ yena acoma ybenevmental Chlem yeux morda  $478$ Same men, mo zeno he morna ocmanione manois me, noncony romo muno nag Sous une numero ne norynau u Momen Ogna mu gla mañarga (an. yungur) Onben! 4 yolemmumbal moria  $\mu$ yunens mums al

На одной странице можно оформлять только одну задачу. Отметьте крестиком номер задачи, п решение которой представлено на странице:  $\Lambda$  мфти  $\mathbf{1}$  $\overline{2}$ 3  $\overline{4}$ 7 ΙU Если отмечено более одной задачи или не отмечено ни одной задачи. страница считается черновиком и не проверяется. Порча QR-кода недопустима! b) Hey nomennaie ugere ye noodragobannie curricem nouvors any zapadomams double, momorny emo, nanpurnez, you yogame munonaga bo beauer nuncova racol na nuvera, anoncen zaco Somany on Sousine, you grancyo bannoù youe, romoury rem uno emonuocono ero munonaga agammyyemae nog cryoc nonyedunenen c) () Trongnameur morym nomens munyure yenoograzobamu croboxamae u Sygym Mobogumes chekymayun c yenoi na umonag. 2) B coombementaux à nourmandre jensoopajobanune, Cam rongnamenta ve dygen l'obcen, esa gg yence mondem yracms ofegana neuvement nume  $\overline{\mathcal{U}}$ yay nen nough padomant 6 youmers. on Sygem

E

L

На одной странице можно оформлять только одну задачу. Отметьте крестиком номер задачи, решение которой представлено на странице: МФТИ **IQIND**O  $\mathbf{1}$ 3 7 Ιv 回望的 страница считается черновиком и не проверяется. Порча OR-кола нелопустима! Pyoung - years, nonopyro yamanobum "Ungerc" gue neposito zymnu Padult - yena, nomonyro yemanobum "Ungerec" que brugou yynnu Pettery - yena, konnegyers yemanobum "Ungenc" que myemen yyuna To - cymmaximais yerdines "Ungenca"  $\overline{16} = P_{young} \cdot Q_{young} + P_{a}d\omega t + Q_{ad\omega t} + P_{e/d\omega y} \cdot Q_{e/d\omega y} - 8Q_{young} - 6Q_{ad\omega t}$ -8 aeltery - 10 or Pyonting (26/ 4/ young) + Padult (P4-1944] Peter - 80 young -80 apult - 080 el 14mg - 40 =  $\langle P_y\rangle$ oung = 96-ayoung => Pyoung = 24-0,25 ayoung  $Padu/f = 64 - Qudu/f$ 1, 5 P elders = 46 - Q elders => P elders = 32 -  $\frac{2}{3}$  Q elders ) unncarryagem The  $\overline{\lambda} = (24 - 0, 25 \alpha, y_{0}u_{0})\alpha_{y_{0}u_{0}} + (64 - 0, adu_{1})\alpha_{ad}u_{1} + (32 - \frac{2}{3} \alpha_{e}/du_{y})\alpha_{e}/du_{y}$  $-SQ$ young -  $8Q$ avult -  $8Q$ e/tay -  $10 = (16Q)$ oung - 0,25Q young) +  $(560 \text{ ad } u/t - 0.24u t) + (240 \text{ el day} - \frac{2}{3}0e^2/t \text{eny}) - 10$ Thursous c rangero emgensione primera ve jabucuon en Jegnoro. Mancumyapysm reamagyo omegensuyvo yendrus que vercussing agua cyum yenoi. Into ngresonte bembrema buy, marcunyon *Bequire:*  $a_{\text{young}}^* = \frac{16}{95} = 24.32 = 24.32 = 16.32 = 16.6$  $\theta$ adu/t =  $\frac{56}{2}$  = 28 =>  $\theta$ adu/t = 64-0 28 = 36

IS I – На одной странице можно оформлять только одну задачу. Отметьте крестиком номер задачи, решение которой представлено на странице: МФТИ  $\frac{7}{1}$  $\mathbf{1}$ 3  $\frac{6}{\sqrt{}}$  $\overline{2}$  $\overline{4}$ 5  $\overline{\vee}$  $\overline{\mathsf{V}}$  $\overline{\mathcal{V}}$  $\overline{U}$ M Если отмечено более одной задачи или не отмечено ни одной задачи, страница считается черновиком и не проверяется. Порча QR-кода недопустима!  $\theta = 14\pi \frac{1}{5}$  =  $\frac{18}{5}$  = 18/ =>  $\theta = 12 - \frac{2}{3}$ , 18 = 20 Online Pyonng = 8; Padult = 36; Peldery = 20 b) Baurenhum, uno pononton yente notumeran proposuo na Propot permon, m.n. Padult = 36 > 32  $-67600$ Ulpnobius 173 1825  $37524$ <br>30076  $\frac{273}{519}$  $\frac{16}{15}$  =  $\frac{\sqrt{6}}{2}$  $\frac{\sqrt{23}}{39}$ <br> $\frac{73}{23}$  $P_{young}$  = 829929  $padult = 32$  $16 \cdot \frac{2}{1} = \frac{32}{1}$ Pettery = 20  $4674$   $126$ <br> $10044$  $64 + 32 + 18$  $x 170$ <br>  $x 170$ <br>  $x 170$ <br>  $x 170$ <br>  $x 170$ <br>  $x 170$ <br>  $x 170$ <br>  $x 170$  $2748260$  (81  $\overline{p}$   $\ge$  32  $\frac{1000}{15600}$  $916 - 64 + 64 - 32$  $\overline{p}$  $67600$  $\mathscr{A}_{4}(96 - 4P)$  $448 - 30$  $37524$  $x$ 174 17285  $34 + 48 = 82$  $17628445$  $8/76$  $30976$  $1218$  $1056$  $1232$  $\begin{array}{c} 1 \\ 4 \\ 3 \\ 0 \end{array}$  $176$ I –  $276$ 

На одной странице можно оформлять только одну задачу. Отметьте крестиком номер задачи, решение которой представлено на странице: МФТИ  $\mathbf{1}$ 3 5 7  $\overline{2}$ Если отмечено более одной задачи или не отмечено ни одной задачи. страница считается черновиком и не проверяется. Порча ОR-кода недопустима!  $\frac{x}{\theta e}$  deux =  $\frac{24}{3}$  = 18 =>  $\frac{x}{e}$  lday = 32 -  $\frac{2}{3}$  - 18 = 20 Onben: Pyoung = 16 Padult = 36; Peldery = 20 b) 3a menum, imo nomonose yenne nobimien monono na burgoto permose m.n. Padult = 36 > 32 u Pyoung = 0 < 32  $4$   $\frac{1}{2}$   $\frac{1}{4}$   $\frac{1}{4}$   $\frac{1}{2}$   $\frac{1}{2$ >> Padult: = 32 the grapes), mais nan Déserte nax og unae na youbenousem y na anne napa danse. Onlem: Pyoung =  $\sharp j$ ; Padut 1+= 32; Peldeny = 20 C) State of comment returns pynnym a (P) blebegem gymnym Mittendu 1c edne gøro unifrea le zabuculuscion / om y congriobusementi una xoun yennes of young = 16 A young - 0/15 a young / a young = 96-41 pyoung To young = 16 (96 - 4P young) - 0,25 (96 - 4P young) = Banco muy ino cam P 23%, obvem mogano nuran ne no menie enrace, no money unio he requiememente palmobecnice yenter.  $Q(\bar{p} \ge 32) = 96 - 4Pyown<sub>g</sub> + 64 - Padu/4 + 46 - 1,5Pe/day = 96 - 4.8$  $+69-32+98-1,5.20 = 109482$ 

На одной странице можно оформлять только одну задачу. Отметьте крестиком номер задачи, решение которой представлено на странице: /∖ МФТИ 2 3 5 Если отмечено более одной задачи или не отмечено ни одной задачи, страница считается черновиком и не проверяется. Порча QR-кода недопустима! Que pacc monyenuse auggnoyers y rachmol, neodrogamo naroma "Ungersc" yenn na kare goue perune yu reamgas rejectación Hegocnal we ms close you in: i) Alsolution = To young = \$16 Q young -0, 25 Q young 60 Byggyg 15/ 16/9/19 Qyoung, = 0; Qyoung =  $\frac{18}{0.5}$  = 32 => Qyoung = 64 m. r. noy me cumentament omnocumentar befument. Two napado na bembremen buy >> To young & O have agreed the me Procing # 18 2) To adult =  $56Q$  adult - adult <0  $\alpha_{\text{addH}_{\ell}}=0$ ;  $\alpha_{\text{add}}=25=28\Rightarrow\alpha_{\text{addH}_{\ell}}=56$  (au. bouve) => In storygadult <0 mm Q adult 756 => hym Padutt <8 3)  $\pi$  e Iday = 24 Deltay -  $\frac{2}{3}$  Q'e Iday < 0  $\theta$ eldrey = 0;  $\theta$ eldey =  $\frac{24}{3}$  = 18 => Oeldry = = 36 (au. linux)  $\Rightarrow$  you ackery  $738$  Ticking  $40$  => you heldery  $48$ Factocomment und you Bannemmen, und regare you P < 16; Pyoung = Padu H=Peldery, m.n. hexagunas he youlewo year marcoe P you nouvelous noumanume yracume napadoun. Haugem yügem co boex pound!

IE На одной странице можно оформлять только одну задачу. Отметьте крестиком номер задачи, решение которой представлено на странице: МФТИ  $\mathbf{1}$  $\overline{2}$ 3 5 7 страница считается черновиком и не проверяется. Порча QR-кода недопустима!  $\overline{ic}$  = algong  $\overline{p}(96-\overline{yp}) + \overline{p}(6\overline{yp}) + \overline{p}(48-\overline{1,5p})$  + - 8.  $(96 - 40 + 64 - 6 + 48 - 450) - 10 = 960 - 40 + 640 - 64$  $48\overline{p} - 1,5\overline{p} - 8(208 - 6,5\overline{p}) - 10 = 208\overline{p} - 6,5\overline{p}^2 - 1674 + 52\overline{p}$ =  $260\overline{p} - 6.5\overline{p} - 1674$  = 20 4B  $D=260^{\circ}$  + - 4.65.1674 = 67600 - 24524 = 240076 16/ 2/1913  $P_1 = \frac{-260 + \sqrt{\frac{240}{2000}}}{5}$  $= 260 - \sqrt{2}$  $P_2 = \frac{-260 - \sqrt{\frac{26}{200}}}{100}$  $= \frac{260 + \sqrt{3657}}{13}$ Bausame rangon Annual yena Ungene yxogum c vero, pabrica gomojoi  $\sqrt{8}$  $\sqrt{24046}$   $\approx 155$ ;  $P_1$   $\overline{34}$   $\overline{73}$   $\rightarrow 708$ man reare  $\frac{260-\sqrt{28076}}{13}=20-\frac{2}{13}\sqrt{6019}$  $\overline{p}$ you mo ecurs,  $Q=0$  $h_1. k$ .  $\overline{11}_{s\overline{8}4}$ 3 nave, rmo the of the kanegouse omgenshow nousseume usagio "Ungerc" nous raem yurdrus you yene pburne, Sousane  $\overline{P} = 20 - \overline{u_3}$  50019 78. Primaren zabuc amounts  $\overline{D}$ om  $\blacksquare$ 

На одной странице можно оформлять только одну задачу. Отметьте крестиком номер задачи, решение которой представлено на странице:  $\Lambda$  МФТИ  $\mathbf{1}$  $\overline{2}$ 3 5  $\overline{7}$ Если отмечено более одной задачи или не отмечено ни одной задачи, страница считается черновиком и не проверяется. Порча QR-кода недопустима!  $P$   $\geq 32$  $\overline{\text{82}}$  $20 \leq P \leq 306$  $Q(f\bar{P})$  $16/5$   $P \le 20$  $-\frac{2}{10}$   $16$  $P \geqslant 36$ Paccuromum yracmore F om 20 go 36. Bamemum, mousno Fadult two b smore your ney me were ence  $Q_{young}$  = 96 - 4.16 - 32  $Q$ elderg = 48-1,5.20=18 => Q = 32+ CB + Qadult (p) = 50+ 48 18 8 = 28 15 8 114-P Pacaus nume y racmos P om 16 go 20. Samennus, uno l'emour spoure rymne memeurae Cadult a Celdery  $Qyotang - 32$  $Q = 32 + 64 - \overline{p} + 48 - 1,5\overline{p} = 144 - 2,5\overline{p}$ Paccurangement practices & Om 20-73 56019 80 16. Howeveyum memeromas bce a. Bauemmen, uno B mom

E На одной странице можно оформлять только одну задачу. Отметьте крестиком номер задачи, решение которой представлено на странице: МФТИ  $\begin{array}{ccc} 5 & 6 & 7 \\ \hline \sqrt{2} & \sqrt{2} & \sqrt{2} \end{array}$  $\mathbf{1}$  $\overline{c}$  $\overline{3}$ Если отмечено более одной задачи или не отмечено ни одной задачи, страница считается черновиком и не проверяется. Порча QR-кода недопустима!  $Q = 96 - 49 + 64 - 7 + 48 - 759 = 208 - 6,59$ <br>  $3amuueeu$  pyrnagraeo  $Q(\overline{p})$ :<br>
Omben:<br>  $Q = \begin{cases} 82 \\ 144 - \overline{p} \\ 144 - \overline{p} \\ 144 - 25\overline{p} \\ 144 - 25\overline{p} \\ 144 - 25\overline{p} \\ 144 - 25\overline{p} \\ 146 - 25\overline{p} \\ 146 - 25\overline{p} \\ 146 - 25\overline{p} \\$ 

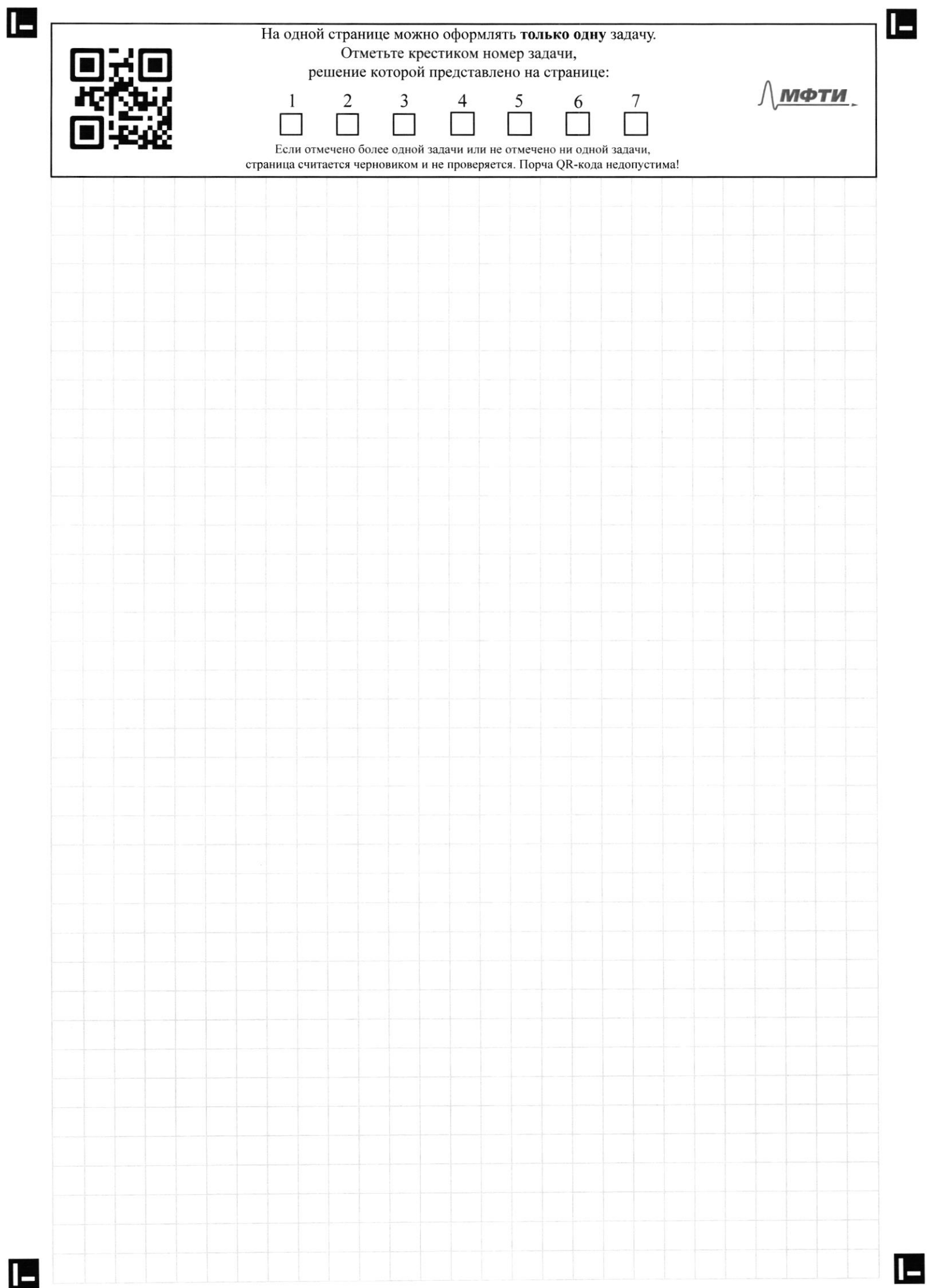

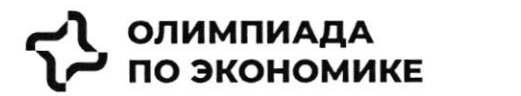

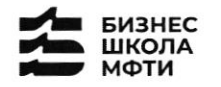

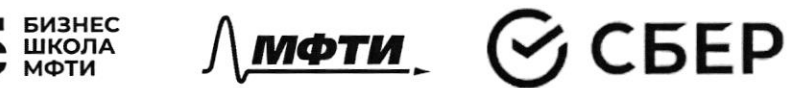

### ОЛИМПИАДА ШКОЛЬНИКОВ ПО ЭКОНОМИКЕ

### **ФИЗТЕХ.БИЗНЕС**

Бизнес-кейс «Рынок недвижимости»

Заключительный этап

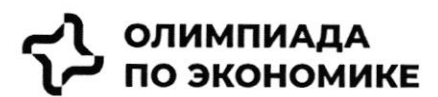

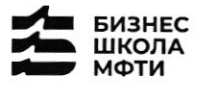

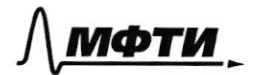

$$
\mathfrak{S}\operatorname{CEEP}
$$

### Введение

Данный кейс о реальной компании, работающей на российском рынке. В нем предоставлена информация об истории компании, текущих конкурентах и состоянии рынка. Необходимо выполнить задания, указанные в соответствующем разделе.

Для решения необходимо использовать:

- информацию, данную в кейсе

- для расчетов, помимо информации представленной в графиках и тексте, возможно использовать разумные предположения и допущения.

- воспользуйте внешними источниками, чтобы узнать более детально про деятельность конкурентов и их продукт (Циан, Авито, Яндекс недвижимость, Домклик)

- для прочих целей пользоваться внешними источниками нельзя.

### Контекст задачи

В настоящее время на российском рынке не хватает готовых единых решений, которые покрывают все операции с жилой недвижимостью.

Процесс покупки жилья или инвестирования в недвижимость является разрозненным и имеет множество участников и исполнителей.

Клиенты сталкиваются со множеством проблем, среди которых:

- Нехватка прозрачности на вторичном рынке
- Нехватка сервисов по меблировке и ремонту  $\bullet$
- Недобросовестность риэлторов

Строительство, продажи (особенно на вторичном рынке) и сервисы, связанные с недвижимостью, осуществляются различными игроками, что не позволяет клиентам быстро и качественно решать свои задачи  $(pnc. 1)$ 

Покупателей волнуют следующие вопросы:

- Как выбрать жилье из множества вариантов?
- Как понять, какой это район, соседи, управляющая компания?
- $\blacksquare$ Как и где получить гарантии, что объект не фейк?
- $\blacksquare$ Как правильно торговаться и нужно ли?
- $\blacksquare$ Страх быть обманутым: как происходит передача денег?
- Как выбрать правильное юридическое сопровождение, какие риски опротестования сделок?
- Сложности с выбором: денег немного, а еще нужно квартиру ремонтировать, обустраивать под себя,  $\blacksquare$ выбрать дизайн, исполнителей, технического надзора
- $\blacksquare$ Как и где выбрать мебель и технику?

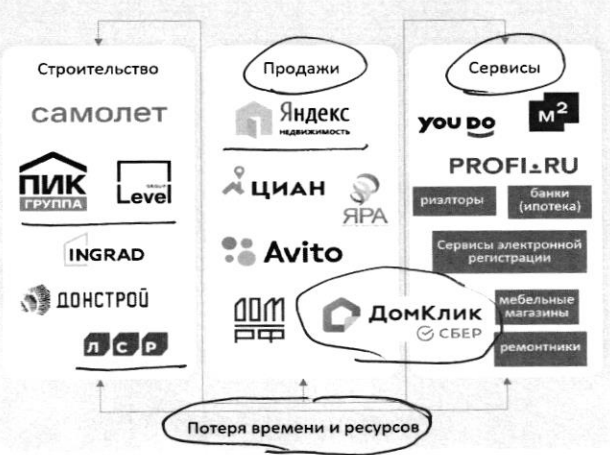

Рис. 1 - текущий процесс строительства и продажи недвижимости, и получения сервисов, связанных с недвижимостью

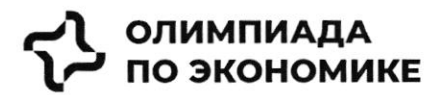

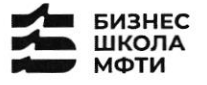

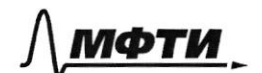

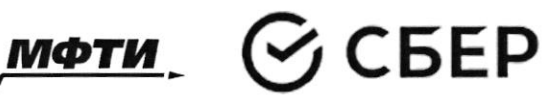

### История создания компании

Самолет Плюс — совместный проект одного из крупнейших девелоперов<sup>1</sup> России - группы «Самолет» и оператора недвижимости «Перспектива24», запущенный в 2022 году. Синергия онлайн-платформы и офисов услуг по всей стране может сделать Самолет Плюс первым фиджитал сервисом<sup>2</sup> в области недвижимости в России.

### Идея и цель

Создатели Самолет Плюс (кратко C+) хотели бы решить эти вопросы для своих клиентов при помощи ИТплатформы с полным комплексом услуг для недвижимости.

Основная идея - построить экосистему с длинным циклом обслуживания клиентов, которая будет закрывать все квартирные вопросы и потребности в сфере недвижимости.

### Описание идеи сервиса

Создатели С+ планируют использовать в сервисе финтех и маркетплейс технологии, которые будут объединены в единую экосистему. Это позволит клиенту быстро и удобно решать любую задачу, связанную с недвижимостью.

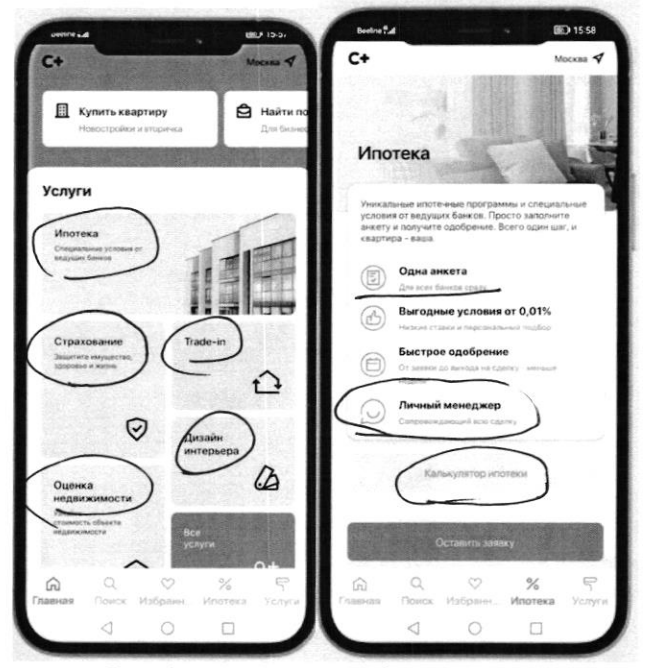

Рис. 2 - пример интерфейса приложения Самолет плюс

Как одну из возможностей создатели рассматривают создание супераппа. Суперапы - тренд последних нескольких лет. Суперапами называют многофункциональные приложения, которые на своей платформе объединяют множество разнонаправленных функций: например, банковский сервис, дистанционную оплату, бронирование билетов и тд. Такие приложения могут быть удобными, но у них есть и свои недостатки. Суперапы занимают существенную часть памяти на телефоне и зачастую перегружены множеством ненужных пользователю функций.

<sup>1</sup> Девелопер — компания или человек, которые занимаются созданием и реконструкцией объектов недвижимости, а также развитием земельных активов. Их основная цель - увеличить прибыль от реализации проекта. В отличие от застройщика, кроме непосредственно строительных работ, девелопер отвечает за полный цикл, связанный с созданием жилого комплекса и дальнейшей реализацией недвижимости

<sup>&</sup>lt;sup>2</sup> Фиджитал (phygital, от англ. physical + digital — физический и цифровой) — изначально маркетинговый термин, описывающий сочетание цифрового и физического опыта, который впоследствии стал использоваться в других сферах.

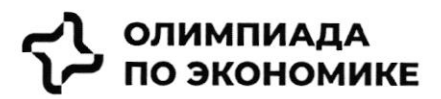

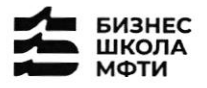

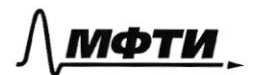

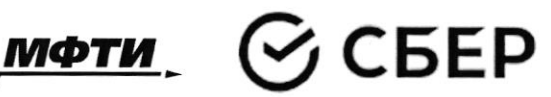

### Конкуренты

Основные конкуренты Самолет Плюс в различных направлениях - это платформы и сервисы, предоставляющие услуги по реализации недвижимости, подбору и оформлению ипотеки, оценки справедливой стоимости недвижимости и т.д.

Основатели считают основными конкурентами платформы размещения объявлений (Циан, Авито, Яндекс недвижимость, Домклик). Через 5 лет после выхода Самолет Плюс планирует войти в топ 5 игроков по выручке. Большинство из них зарабатывает на сервисах для сделки: поиск, продаж, trade in, выбор агента, дкп, правовая экспертиза, регистрация, безопасные расчеты, страхование, оценка, ипотека.

Однако есть ряд кросс услуг, которые не покрываются текущими платформами: дизайн, ремонт, мебель, клининг, переезд, товары для дома.

| <b>Название</b>      | Выручка в 2021 году,<br>млрд руб | Маржинальность в 2021 |
|----------------------|----------------------------------|-----------------------|
| ШИАН                 | 7.2                              | $-10%$                |
| Яндекс Недвижимость  | 5.4                              | 5%                    |
| Авито (недвижимость) | 4.8                              | 8%                    |
| Домклик              | 4.2                              | 7%                    |

Таблица 1 - выручка основных конкурентов в 2021 году

### Информация по рынку

В последний год объем рынка недвижимости и динамика цен замедляются после бурного роста, но целом сохраняется положительная динамика.

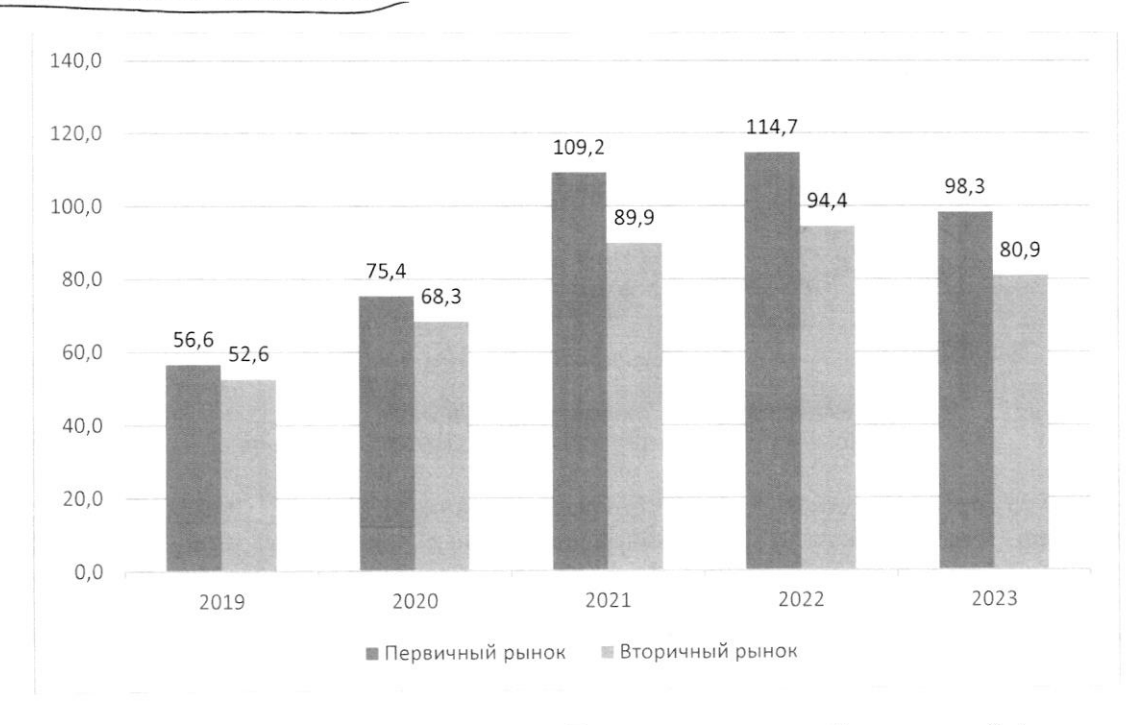

Рис. 3: Динамика цен на недвижимость в России за последние 5 лет, тыс. руб. / кв.м.

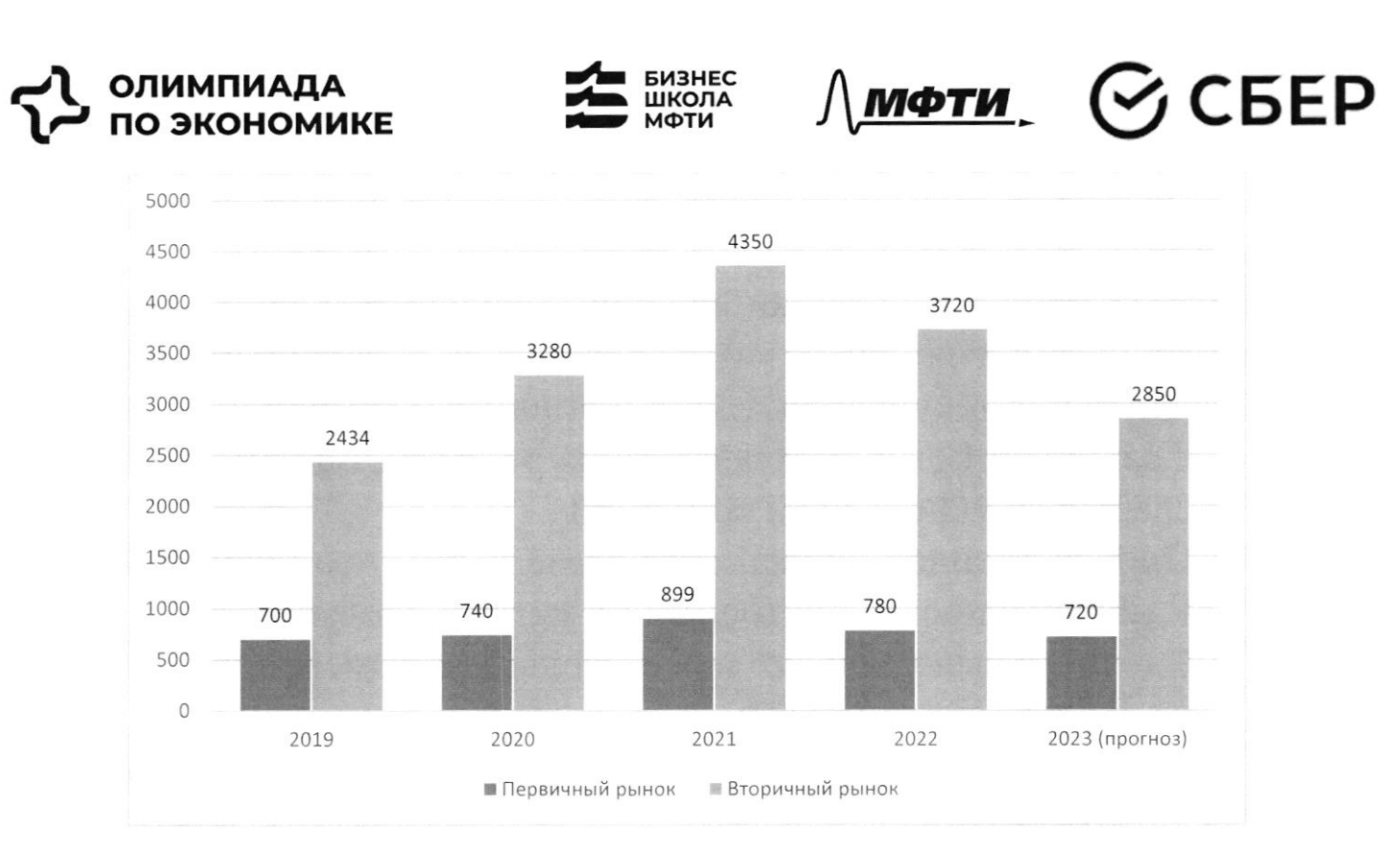

Рис. 4: Количество заключенных договоров на покупку квартиры, тыс шт

Что касается трендов на рынке недвижимости, то активное развитие технологий в течение последних лет сказалось также и на покупателях в этой индустрии. С развитием технологий запросы покупателей растут, и индустрия вынуждена подстраиваться по эти запросы (более подробно см. Приложение 1)

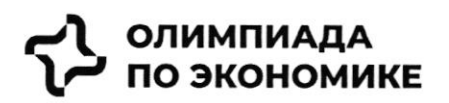

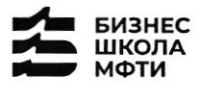

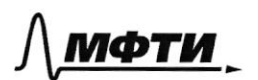

<u> /\мфти</u> ⊙СБЕР

### Задача

С учетом текущей ситуации на рынке предложите среднесрочную

- (3-5 лет) стратегию для развития сервиса по следующему плану:
	- 1. Описание текущей ситуации и динамики компании
	- 2. Сравнение Самолет плюс с конкурентами, оценка сильных и слабых сторон каждой компании
	- 3. Оценка трендов рынка, сравнение с тем, что уже имеется у Самолет плюс, какие тренды не учтены продукте
	- 4. Сделайте выводы и как можно больше рекомендаций, ответив на следующие вопросы:
		- возможности развития о какие компании BЫ можете обозначить?
		- о какие развития новые направления BЫ можете предложить?

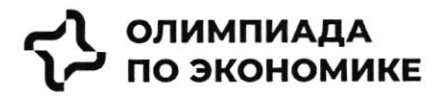

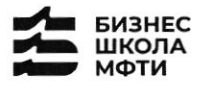

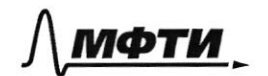

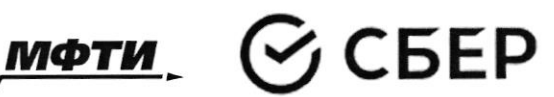

### ПРИЛОЖЕНИЯ

### Топ-7 трендов на рынке жилой недвижимости

Строительная отрасль вынуждена адаптироваться под экономическую реальность и запросы покупателей. Как подходы к современному жилью изменились за последнее время - РБК Петербург изучил совместно с экспертами и участниками отрасли. Всего мы выделили семь трендов, оказывающих влияние на жилую недвижимость как продукт.

На фоне сокращения предложения цены демонстрировали небывалый рост. «Цена предложения по отношению к январю 2019 года выросла почти вдвое: со 121 тыс. руб. в январе 2019-го против 238 тыс. руб. за кв. м сейчас», — приводит цифры руководитель Циан. Аналитики Алексей Попов.

«За 2020 год рост цен составил 26,4% в городе и 23,5% в пригороде. В 2021 году в городе жилье массового сегмента подорожало на 32,1%, в пригородах +33,4%. Рост цен продолжился и в текущем году: за полугодие в Петербурге +16,2%, в пригородах +16,7%», — добавляет Ольга Трошева.

Доля ипотеки на рынке жилья продолжает расти. «Сегодня с помощью кредитов закрывается порядка 90% сделок», — отмечает генеральный директор АО «Ленстройтрест» Валерия Малышева.

И в ближайшие перспективе - 1-3 года - стоит ожидать усугубления роли ипотеки, то есть еще больше сделок будет закрываться с помощью ипотечных кредитов, полагает коммерческий директор ГК «ПСК» Сергей Софронов. «Это подтверждают данные о восстановлении рынка ипотеки: заемщики в России в июне получили в банках 51 тыс. ипотечных кредитов. Это на 67,6% больше, чем в мае с 30,4 тыс. кредитов. Банки ожидают роста выдачи ипотеки в 1,5 раза уже во втором полугодии 2022 года по сравнению с январем июнем», - подчеркивает он.

### Статья с сайта rbc.ru «Новые земли. Как развивается знаковый проект в центре Петербурга» (доп.материал)

### Материалы по теме:

Тренд 1. Рост цен, сокращение предложения Тренд 3. Запрос на комплексный продукт

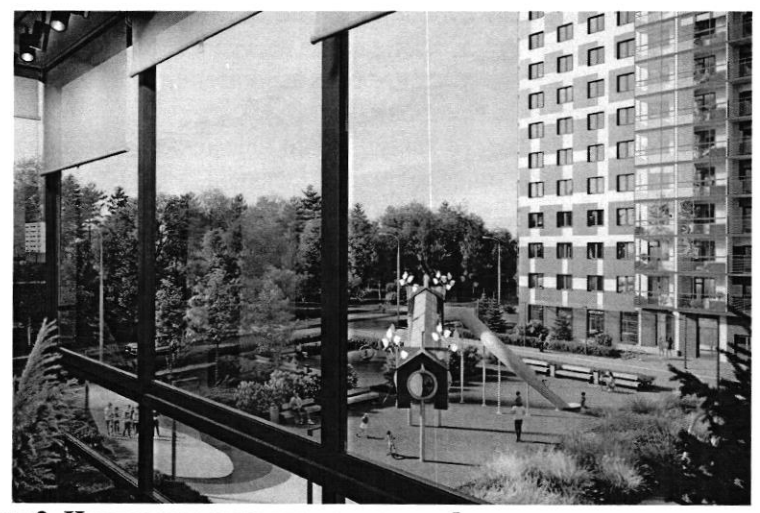

Тренд 2. Ипотечное кредитование и субсидированные ставки

«Начиная с 2019 года мы перешли к модели более умеренного предложения на рынке - на 1 млн кв. м меньше, чем прежде. И соответственно, более умеренного спроса — 3,5–4 млн кв. м. Теперь мы рассматриваем эти цифры как стандартные для Петербурга и ближайшей пригородной зоны и уже от них ведем отсчет»

### Ольга Трошева

руководитель Консалтингового центра «Петербургская Недвижимость» (Setl Group)

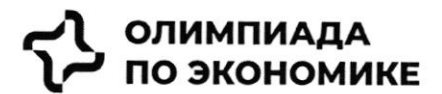

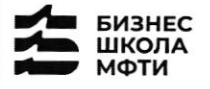

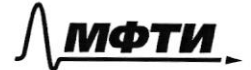

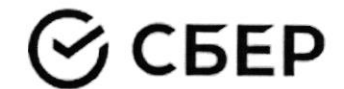

«Мы тоже стали субсидировать все ипотечные продукты, за которыми обращаются клиенты, семейную ипотеку, ипотеку для IT-специалистов, ипотеку с господдержкой. Однако, на мой взгляд, субсидирование ставки не станет долгосрочным трендом и уступит место более традиционным ипотечным продуктам»

### Светлана Денисова

начальник отдела продаж ЗАО «БФА-Девелопмент»

### Тренд 5. Пересмотр подхода к выбору локации

Этот тренд подтверждают и другие застройщики. «Дистанционный формат работы убрал необходимость находиться в черте города, и многие оценили возможность жить рядом с природой и чаще бывать на свежем воздухе, при этом имея возможность быстро добраться до мегаполиса. Статистика продаж в наших проектах «Янила» и «IQ Гатчина» это подтверждает», - говорит Валерия Малышева.

«Те компании, которые будут комплексно развивать территории, вместе с жильем вводить школы и сады нового поколения, грамотно работать с коммерческим наполнением комплекса, создавать рекреационные пространства, останутся в топе»

Александр Лелин

генеральный директор «Главстрой Санкт-Петербург»

«Девелоперы ищут способы повышения рентабельности строительства при падающей платежеспособности населения и оптимизируют площади объектов. Иногда это выражается в отказе от дополнительных опций, таких как кладовые, гардеробные, просторные балконы, иногда банальное сокращение метража самого помещения. Но наша компания не намерена «урезать» такие функции в своих проектах, потому что на них есть спрос и люди уже привыкли к определенному уровню продукта»

### Валерия Малышева

генеральный директор АО «Ленстройтрест»

### Тренд 4. Сокращение площадей

С весны 2022 года новым и даже модным трендом стало субсидирование ипотечной ставки в рамках совместных программ застройщиков и банков. «Этот продукт стал самым востребованным у заемщиков, учитывая высокую неопределенность и риски, с которыми сталкиваются сейчас покупатели жилья», говорит начальник отдела продаж ЗАО «БФА-Девелопмент» Светлана Денисова.

Снижение платежа происходит за счет увеличения стоимости покупки, но заемщики заинтересованы в минимизации ежемесячного платежа и снижении рисков (если недостаточно уверены в сохранении работы), поэтому они готовы на переплату, добавляет Денисова.

Пандемия сформировала устойчивый запрос на жилую среду в пешей доступности. Оказавшись запертыми в четырех стенах, люди начали по-другому относиться к возможностям, которые доступны в городе. Это усилило тренд на mixed-use-пространства в ЖК, которые могут использоваться для разных целей зависимости от пожеланий самих жильцов, говорит директор проектов КБ Стрелка Екатерина Малеева.

«Сегодня недостаточно построить школу и продать помещение под магазин, - подтверждает генеральный директор «Главстрой Санкт-Петербург» Александр Лелин. — А уровень развития окружающей жилой среды является одним из решающих факторов при выборе жилого комплекса наравне с ценой».

Современный жилой дом не может быть типовой коробкой в 25 этажей с минимальным благоустройством в небольшом дворе. «Покупатель смотрит на концепцию комплекса, логистику зданий, их дизайн, расположение рядом друг с другом, соотношение застройки и общих территорий. Соответственно, важна продуманная и интересная инфраструктура, удобные входные группы, безопасность, места для хранения вещей, рациональные планировки и гармоничная среда во всем квартале», — добавляет Валерия Малышева. Это приводит и к переориентированию отрасли от продажи квадратных метров к предложению комплексного продукта как внутри дома, так и за его пределами. Примеров, когда застройщики самостоятельно создают пространства для городского досуга в жилых комплексах, пока мало, но и их можно найти в городской черте. В этом году «Главстрой Санкт-Петербург» в ЖК «Юнтолово» открыл гребной клуб

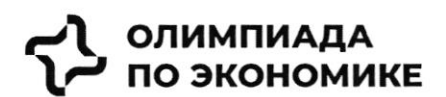

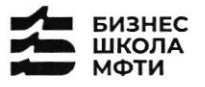

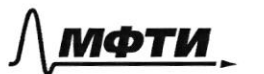

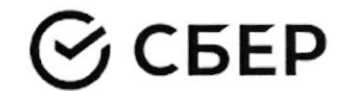

«Причал Ю» на реке Юнтоловка. Он уже стал местом притяжения жителей и спортсменов по гребле, а также любителей сапсерфа.

Другой устойчивый тренд - последовательное сокращение средней площади квартир. Причем коснулся он всех сегментов. «В массовом сегменте решение девелоперов о снижении жилплощади диктуются снижением доходов населения и ростом спроса на маленькие квартиры. Однако оптимизация не должна приводить к общему ухудшению проекта», - подчеркивает Сергей Софронов.

Снижение средней площади квартир — тренд, который начался в массовом сегменте и впоследствии коснулся премиальных классов. «Еще 7-10 лет назад бизнес- и премиум-класс ассоциировались исключительно с большими площадями. Квартиры отличались размахом и простором, но с точки зрения пользы были нефункциональными. В итоге покупатель переплачивал за лишние метры, которые с каждым годом росли в цене. Поэтому постепенно, с развитием самого рынка началась оптимизация планировочных решений с учетом реальных потребностей покупателей. Например, в бизнес-классе средняя площадь квартиры с одной спальней уменьшилась до 35-40 кв. м», — комментирует член совета директоров и руководитель направления девелопмент Hansa Group Владимир Ревенков.

### Тренд 5. Пересмотр подхода к выбору локации

В Петербурге продолжается освоение «ржавого» пояса. В городе много промышленных территорий, в том числе в очень привлекательных с точки зрения жилищного строительства локациях - с выходом к воде, на незначительном удалении от центра города и транспортных узлов.

«В масс-маркете внимание уделяется свободным территориям, на которых нет старой и требующей сноса застройки. Разумеется, предпочтение отдается участкам с налаженной инфраструктурой и высокой транспортной доступностью. В целом можно отметить, что участки дорожают, так как земли все меньше», — отмечает Сергей Софронов.

### Тренд 6. Спрос на отделку и меблировку

Тренд на покупку квартир с отделкой сохранился, даже несмотря на кризис. «Люди по-прежнему готовы переплатить за готовую чистовую отделку, тем более что застройщики, и мы в том числе, следят за трендами и стараются подбирать не только качественные, но и привлекательные внешне материалы, соответствующие веяниям времени», - отмечает Валерия Малышева.

Светлана Денисова полагает, что эта тенденция и не изменится, а доля квартир с отделкой будет лишь увеличиваться. «Теперь покупателям становится еще более выгодно покупать квартиру с отделкой стройматериалы выросли в цене, застройщик же получает большую скидку за счет объема закупок», добавляет она.

Следующий этап развития рынка - все большее количество квартир с частичной или полной меблировкой. Пока это касается преимущественно квартир-студий, основная аудитория которых - инвесторы, планирующие квартиру сдавать, а также региональные покупатели, в том числе студенты, уточняет эксперт. Но в будущем число пользователей услуги будет только расти.

### Тренд 7. Решения для жизни

Число инвестиционных покупок сейчас минимально, и чаще недвижимость берут для улучшения жилищных условий, а в этом случае во главе угла оказываются совсем другие критерии. «Мы видим, что не только сохраняется, но и возрастает спрос на квартиры для семейного проживания, предлагаемые в относительно удаленных локациях, но при этом с отличной экологией, прекрасными видами и т. д., как, например, наш комплекс «Огни Залива» в Красносельском районе», - приводит пример Светлана Денисова.

**PBK**<br>**CONTROL** 

**APEK** 

Главное 2022

Петербург - территория развития.

Петербург — территория развития. Главное 2022

завершила реализацию проектов двух жилых комплексов.

Намыв в цифрах

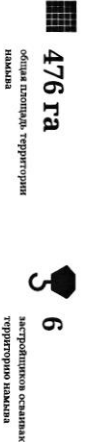

Seven Suns Development, Glorax Development, «Груша ЛСР», «Лидер Групп», Группа RBI, «Аквилон»

рию намыла

## Северная часть намыва в цифрах

в центре Петербурга

Новые земли. Как развивается знаковый проект

перспективе - последний. Как развивается проект, на каком этапе сейчас

находится и что здесь появится - в материале PBK Петербург, приуроченном ко «Морской фасад». Это не первый в истории города намыв, но в обозримой Новые земли появились в западной части Васильевского острова за счет проекта

Дню строителя

За последние два десятилетия территория Петербурга увеличилась почти на 200 га

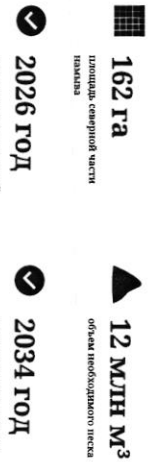

彌

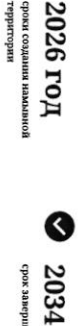

срок завершении проекта

## Проблемы южного намыва

Создание новых территорий путем насыпи или намыва применялось с самого (архитектурное бюро «Евгений Герасимов и партнеры»). основания Санкт-Петербурга, отмечает архитектор Евгений Герасимов

человека», - говорит Герасимов. территории. И, как мне кажется, это пример достаточно комфортной среды для кварталы, метро «Приморская» и территории вокруг, - это все намывные сейчас представляет западную оконечность Васильевского острова — новые Декабристов в Василеостровском районе) тоже был во многом намыт, и то, что «Если говорить про Васильевский остров, то остров Голодай (он же остров

## Историческая справка

Савушкина и другие — бывшие территории залива. сегодняшние улицы Кораблестроителей, Наличная, более 3 тыс. га новых территорий за счет намыва: Всего с середины 60-х годов пропилого века город получни

искусственных территориях: Летний сад, Троицкая площадь, Тучков Буян, стадион имени Кирова Самые известные исторические объекты, построенные на

https://spbspecials.rbc.ru/morskoy-fasad

Θ

территориях реализуют проекты «Группа ЛСР», Glorax Development, «Лидер Групп» ввели в эксплуатацию в декабре 2016 года. На сегодняшний день на намывных строительство Западного скоростного диаметра, центральный участок которого образованной территории в южной части намыва. Параллельно с этим велось В том же году было начато возведение первых жилых объектов на вновь Петербург «Морской фасад» было завершено.

первый круизный лайнер, а в 2011 году строительство пассажирского порта Санктнедвижимости, но и создание морского пассажирского порта. В 2008 году он принял Проект включал в себя не только строительство жилой и коммерческой на его комплексное освоение. Стоимость сделки составила тогда менее 140 млн руб стартовали в 2006 году, после того как компания АО «Терра Нова» выиграла право которой он реализуется, составляет 476 га. Работы по созданию новой территории комплексному развитию территории на Васильевском острове. Общая площадь, на «Морской фасад» стал крупнейшим в Европе проектом по образованию и «Морской фасад» для города

Θ

 $51/12$ 

2/15

Новые земли. Как развивается проект по намыву в Петербурге

По оценке директора департамента жилой недвижимости и девелопмента земли Nikoliers Елизаветы Конвей, локация намывных территорий является одной из самых востребованных в городе благодаря широкому спектру предлагаемых форматов недвижимости - от массового сегмента до бизнес-класса, а также близости к историческому центру.

обособленность и видовые характеристики могут служить причиной для принятия «Многих привлекает сам факт покупки недвижимости на острове решения о покупке», - добавляет Конвей.

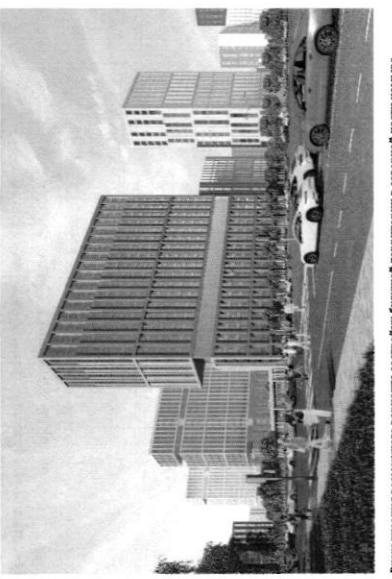

варианта застройки будущей территории в северной части намыва асильевского острова нзуализация возмо

связаны проблемы в южной части намыва, на которые не раз указникани местные инфраструктурой и автономностью проживания жильцам может дать только комплексное освоение намывных территорий. С последним фактором были Эксперт обращает внимание, что возможность жить в среде с новой кители.

характеризовать неравномерностью развития: дома начали строить и вводить в Petersburg Игоря Кокорева, реализацию южной части намыва в целом можно По мнению руководителя отдела стратегического консалтинга Knight Frank St эксплуатацию до завершения намыва, прокладки городских магистралей и рормирования социальной инфраструктуры.

## Перспективы северной части намыва

застройки может стать преимуществом проекта освоения северной части намыва Игорь Кокорев подчеркивает, что более равномерное развитие, формирование городской среды и общественных пространств вокруг уже первых очередей

в 2020 году «Группа ЛСР», крупнейший застройщик на Северо-Западе (данные LP3), получила права на поднятие высотных отметок и последующую застройку 143 га северной части намыва Васильевского острова - завершающей части проекта «Морской фасад». «Застройка силами одного девелопера в рамках единого проекта застройки может сделать городскую среду и архитектуру более однородной по стилю и качеству реализации», - полагает Игорь Кокорев.

14.04.2023, 09:47

Новые земли. Как развивается проект по намыву в Петербурге

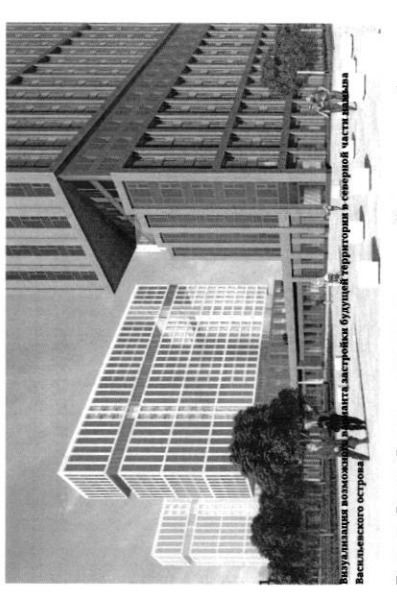

По словам Евгения Герасимова, наличие одного застройщика позволит избежать территории действует один застройщик, то имеется возможность все сделать в ряда проблем при реализации второй части проекта. «Безусловно, когда на комплексе, ничего не забыв», — подчеркивает архитектор. Кроме того, с начала реализации проекта изменились и нормы застройки, так что северная часть проекта «Морской фасад» согласовывается уже по новым, более проживания, отмечает управляющий партнер Rusland SP Андрей Бойков жестким нормативам, которые должны обеспечить комфортную среду

проекте, необходимо обеспечить его всем необходимым: достаточным количеством социальной инфраструктуры, крупным ТРК, ретейлом и парковыми зонами. Это позволит избежать ошибок, допущенных при строительстве южной части, и «В целом, чтобы по-настоящему создать комфортную среду в таком крупном снизить градус напряженности», - поясняет Бойков.

### 62 %

севере островной территории или относятся к этому Поддерживают завершение намывного проекта на вопросу нейтрально согласно данным недавнего соцопроса среди жителей острова

## Как будут намывать территорию под новый квартал

Базовые». Для осуществления проекта потребуется примерно 12 млн куб. м песка, территории в северной части намыва будет дочка «Группы ЛСР» - АО «ЛСР. Поднимать высотные отметки и выполнять последующую стабилизацию подсчитали в компании. Песок для намыва компания добывает со дна Финского залива в 130 км от берега. Поднятие высотных отметок может занять от трех до четырех лет. Весь проект «Группа ЛСР» собирается завершить к 2034 году.

## Как создают намыв

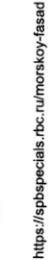

G

https://spbspecials.rbc.ru/morskoy-fasad

G

4/15

пульпопроводам. и отправляется на берег по трубам - так называемым смешивается с водой на борту гидроперегружателя острову занимает около 10 часов. Затем песок вновь перевезти на себе до 3 т песка. Путь к Васильевскому насос закачивает на борт баржи. Каждый сухогруз может Образовавшуюся пульпу - смесь воды, песка и примесей залива с помощью специальных гидромониторов. Чтобы добыть песок, сначала нужно его разрыхлить на дне

дна — одновременно с формированием пионерной дамбы позьому первым этапом идут работы по выравниванию в северной части перепад глубин больше, чем был на юге, образования каждой территорин уникальна. К примеру, дренажноукладочная и другая спецтехника. Схема виброуплотнительная, трамбовочная, Уплотняют и стабилизируют грунт уже Затем песок разравнивают экскаваторы и бульдозеры.

## «Новый Васильевский»

застройки, по предварительным оценкам, составит порядка 700 тыс. кв. м. На северном намыве планируется возвести новый жилой квартал. Площадь жилой общественно-деловой - около 260 тыс. кв. м.

### n

социальной инфраструктуры компания потратит параллельно с жилой застройкой. На создание на 600 посещений. Строительство будет вестись четыре школы на 4125 учеников, а также поликлиника запроектировано восемь детских садов на 1925 мест, порядка 10 млрд руб.» инфраструктурой, в том числе социальной --«Новый квартал будет обеспечен всей необходимой

Юрий Константинов

более 3 км благоустроенной набережной и полоса полукилометрового пляжа. зеленые зоны, места для отдыха и занятий спортом, сеть велодорожек, а также почти 43 га. Здесь появится центральный парк в форме веретена, многочисленные Константинов Василеостровского района, но и всем петербуржцам», — подчеркивает Юрий «Важно, что вся эта инфраструктура будет доступна не только жителям В квартале запланированы масштабные работы по благоустройству — озеленение

существующей застройкой Васильевского острова. Макарова и проспекта Крузенштерна, которые свяжут новый квартал с магистрали районного значения, запроектировано продолжение набережной Ключевым элементом проекта в северной части намыва станет создание дорожной инфраструктуры: предусмотрены внутриквартальные дороги и проезды, а также

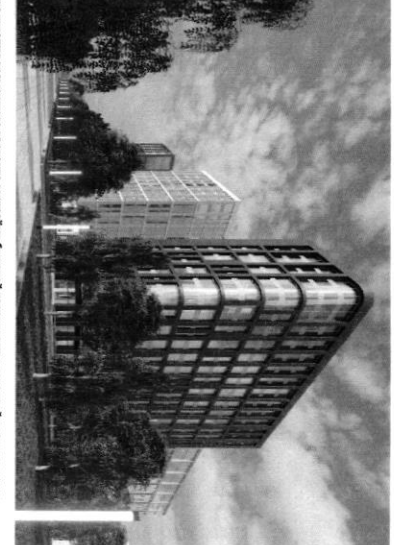

асильевского острова зуализация возможного варианта застройки будущей территории в северной части намыва

традиционного места отдыха горожан, так и до аэропорта, добавляет Константинов позволит будущим жителям удобно добираться как до Курортного района, Также в рамках проекта выделен участок под строительство развязки с 3СД, что

транспортной системы пока только в планах - это и станция метро на намывных близости к съезду с 3СД и сравнительно небольшой удаленности от исторического территориях, и второй съезд с 3СД» центра, — соглашается Игорь Кокорев. — Но значительная часть запланированной «Хорошие для нового района города параметры досгушности формируются за счет

## По единому принципу

стать одним из самых больших кварталов из клинкерного кирпича в Европе. дизайн-код, одной из составляющих частей которого станет использование девелопера, но и подход к проектированию. Разработкой мастер-плана территорин клинкера в отделке фасадов. По оценкам Евгения Герасимова, новый проект может Москве. Чтобы объединить будущие здания, в проекте предусмотрен единый при проектировании «ЗИЛАРТ» — флагманского жилого квартала компании в «Архитектурная мастерская «Б2». Впервые «Группа ЛСР» применяла такой подход «Урбис-СПБ», «Земпов, Кондиайн и партнеры», «Интерколумниум» и Необычным для такого масштабного проекта является не только наличие одного занимаются сразу пять архитектурных бюро: «Евгений Герасимов и партнеры»,

€

51/5

https://spbspecials.rbc.ru/morskoy-fasad

€

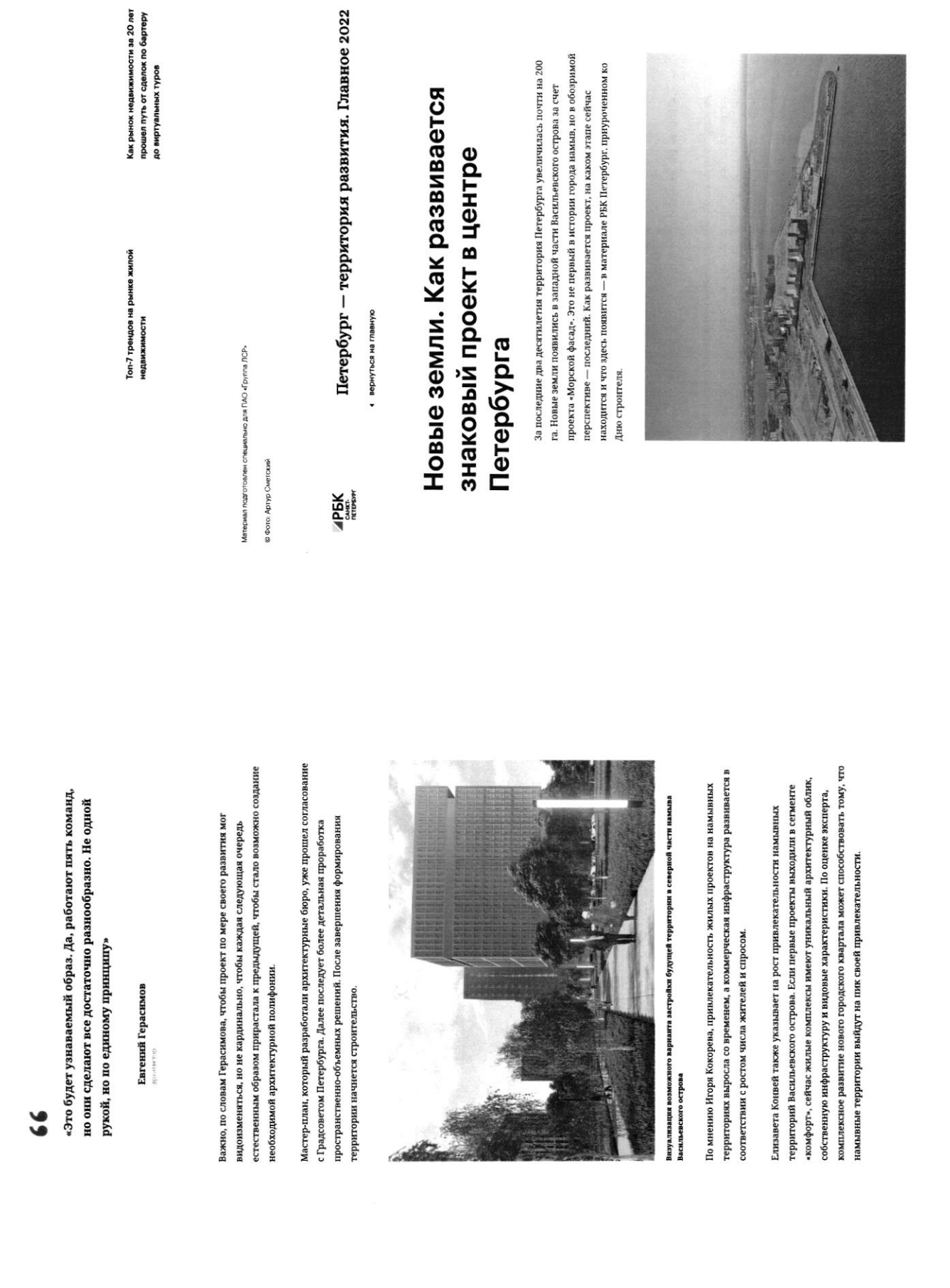

 $\frac{1}{2}$ 

Новые земли. Как развивается проект по намыву в Петербурге

14.04.2023, 09:47

Новые земли. Как развивается проект по намыву в Петербурге

14.04.2023, 09:47

https://spbspecials.rbc.ru/morskoy-fasad

Рекомендуем

 $\bullet$ 

 $7/15$ 

https://spbspecials.rbc.ru/morskoy-fasad

«Морской фасад» для города

 $\bullet$ 

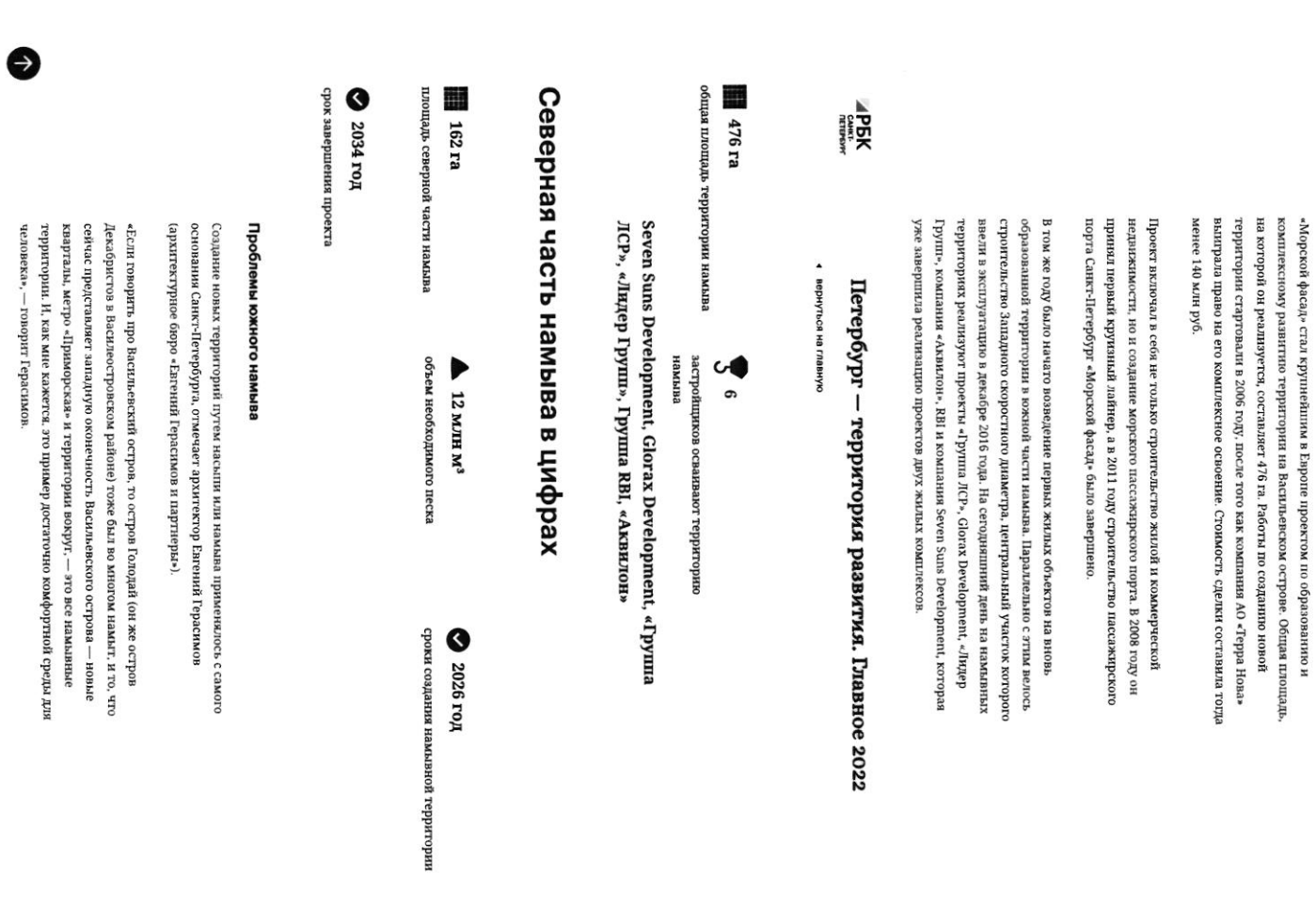

14.04.2023, 09:47

Новые земли. Как развивается проект по намыву в Петербурге

55 Савушкина и другие — бывшие территории залива. сегодняшние улицы Кораблестроителей, Наличная, более 3 тыс. га новых территорий за счет намыва: Всего с середины 60-х годов прошлого века город получил

площадь, Тучков Буян, стадион имени Кирова искусственных территориях: Летний сад, Троицкая Самые известные исторические объекты, построенные на

По оценке директора департамента жилой недвижнмости и девелопмента земли Nikoliers Eлизаветы Конвей, локация намывных территорий является одной из

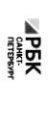

# Петербург – территория развития. Главное 2022

• вернуться на главную

принятия решения о покупке». — добавляет Конвей.

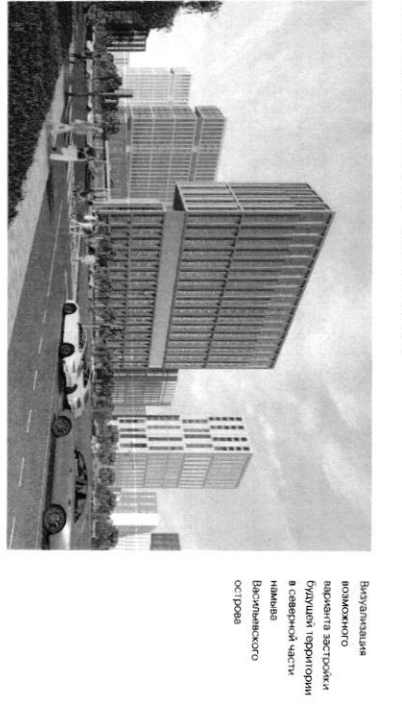

связаны проблемы в южной части намыва, на которые не раз указывали и местные жители. комплексное освоение намывных территорий. С последним фактором были инфраструктурой и автономностью проживания жильцам может дать только Эксперт обращает внимание, что возможность жить в среде с новой

эксплуатацию до завершения намыва, прокладки городских магистралей и характеризовать неравномерностью развития: дома начали строить и вводить в Реtersburg Игоря Кокорева, реализацию южной части намыва в целом можно По мнению руководителя отдела стратегического консалтинга Knight Frank St

Перспективы северной части намыва

формирования социальной инфраструктуры.

Игорь Кокорев подчеркивает, что более равномерное развитие, формирование городской среды и общественных пространств вокруг уже первых очередей

https://spbspecials.rbc.ru/morskoy-fasad

https://spbspecials.rbc.ru/morskoy-fasad

€

9115

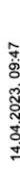

Новые земли. Как развивается проект по намыву в Петербурге

застройки может стать преимуществом проекта освоения северной части намыва.

ПРЭ), получила права на поднятие высотных отметок и последующую застройку 143 га северной части намыва Васильевского острова - завершающей части В 2020 году «Группа ЛСР», крупнейший застройщик на Северо-Западе (Данны проекта «Морской фасад».

может сделать городскую среду и архитектуру более однородной по стилю и «Застройка силами одного девелопера в рамках единого проекта застройки качеству реализации», - полагает Игорь Кокорев.

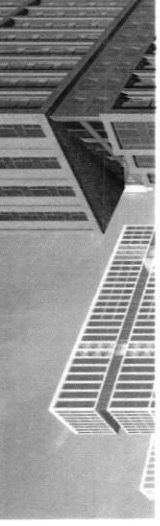

будущей территории зарианта застройки в северной части Васильевского<br>острова намыва

Визуализация<br>возможного

APEK<br><sup>CHIRE</sup>

• вернуться на главную

Петербург - территория развития. Главное 2022

По словам Евгения Герасимова, наличие одного застройщика позволит избежать территории действует один застройщик, то имеется возможность все сделать в ряда проблем при реализации второй части проекта. «Безусловно, когда на комплексе, ничего не забыв», - подчеркивает архитектор.

Кроме того, с начала реализации проекта изменились и нормы застройки, так более жестким нормативам, которые должны обеспечить комфортную среду что северная часть проекта «Морской фасад» согласовывается уже по новым, проживания, отмечает управляющий партнер Rusland SP Андрей Бойков.

количеством социальной инфраструктуры, крупным TPK, ретейлом и парковыми зонами. Это позволит избежать ошибок, допущенных при строительстве южной «В целом, чтобы по-настоящему создать комфортную среду в таком крупном проекте, необходимо обеспечить его всем необходимым: достаточным части, и снизить градус напряженности», - поясняет Бойков.

62%

Поддерживают завершение намывного проекта на севере нейтрально согласно данным недавнего соцопроса среди островной территории или относятся к этому вопросу жителей острова

## Как будут намывать территорию под новый квартал

Базовые». Для осуществления проекта потребуется примерно 12 млн куб. м песка, территории в северной части намыва будет дочка «Группы ЛСР» — АО «ЛСР. Поднимать высотные отметки и выполнять последующую стабилизацию подсчитали в компании.

https://spbspecials.rbc.ru/morskoy-fasad

e

14.04.2023, 09:47

## Новые земли. Как развивается проект по намыву в Петербурге

Песок для намыва компания добывает со дна Финского залива в 130 км от берега. Поднятие высотных отметок может занять от трех до четырех лет. Весь проект «Группа ЛСР» собирается завершить к 2034 году.

### Как создают намыв

перевезти на себе до 3 т песка. Путь к Васильевскому острову занимает около 10 Чтобы добыть песок, сначала нужно его разрыхлить на дне залива с помощью специальных гидромониторов. Образовавшуюся пульпу - смесь воды, песка часов. Затем песок вновь смешивается с водой на борту гидроперегружателя и примесей — насос закачивает на борт бархот. Каждый сухогруз может и отправляется на берег по трубам -- так называемым пульпопроводам.

Затем песок разравнивают экскаваторы и бульдозеры. Уплотияют

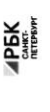

# Петербург - территория развития. Главное 2022

• вернуться на главную

### «Новый Васильевский»

жилой застройки, по предварительным оценкам, составит порядка 700 тыс. кв. м. На северном намыве планируется возвести новый жилой квартал. Площадь общественно-деловой - около 260 тыс. кв. м.

### "

запроектировано восемь детских садов на 1925 мест, четыре ннфраструктуры компания потратит порядка 10 млрд руб.» посещений. Строительство будет вестись параллельно с школы на 4125 учеников, а также поликлиника на 600 «Новый квартал будет обеспечен всей необходимой инфраструктурой, в том числе социальной жилой застройкой. На создание социальной

зиректор «ЛСР. Недвижимость-СЗ» - Юрий Константинов

полукнлометрового пляжа. «Важно, что вся эта инфраструктура будет доступна озеленение почти 43 га. Здесь появится центральный парк в форме веретена, не только жителям Василеостровского района, но и всем петербуржцам». многочисленные зеленые зоны, места для отдыха и занятий спортом, сеть велодорожек, а также более 3 км благоустроенной набережной и полоса В квартале запланированы масштабные работы по благоустройству подчеркивает Юрий Константинов.

дорожной инфраструктуры: предусмотрены внутриквартальные дороги и Ключевым элементом проекта в северной части намыва станет создание проезды, а также магистрали районного значения, запроектировано

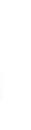

11/15

G

## Новые земли. Как развивается проект по намыву в Петербурге

продолжение набережной Макарова и проспекта Крузенштерна, которые свяжут новый квартал с существующей застройкой Васильевского острова.

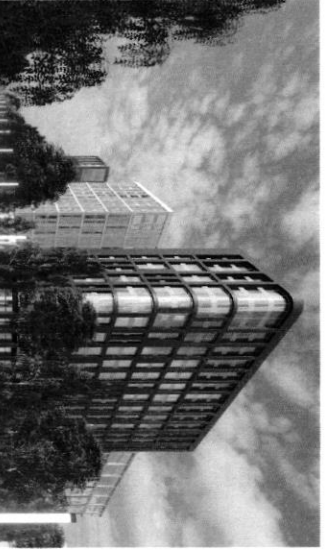

Визуализация<br>возможного<br>варианта застройки намыва будущей территории Васильевского в северной части

enoq150

Петербург – территория развития. Главное 2022

• вернуться на главную

**APEK**<br>Contributed

метро на намывных территориях, и второй съезд с 3СД» запланьто и оте - хвивил в ожного вхоп нажать планет вонности станция исторического центра, - соглашается Игорь Кокорев. - Но значительная часть олизости к съезду с 3СД и сравнительно небольшой удаленности от «Хорошие для нового района города параметры досгушности формируются за счет

### По единому принципу

Enpone может стать одним из самых больших кварталов из клинкерного кирпича в дизайн-код, одной из составляющих частей которого станет использование Москве. Чтобы объединить будущие здания, в проекте предусмотрен единый при проектировании «ЗИЛАРГ» — флагманского жилого квартала компании в «Архитектурная мастерская «Б2». Впервые «Группа ЛСР» применяла такой подход партнеры», «Урбис-СПБ», «Земцов, Кондиайн и партнеры», «Интерколумниум» и девелопера, но и подход к проектированию. Разработкой мастер-плана Необычным для такого масштабного проекта является не только наличие одного клинкера в отделке фасадов. По оценкам Евгения Герасимова, новый проект территории занимаются сразу пять архитектурных бюро: «Евгений Герасимов и

### $\ddot{ }$

они сделают все достаточно разнообразно. Не одной рукой, «Это будет узнаваемый образ. Да, работают пять команд, но «Апипнийи Аконий» он он

- Евгений Герасиков, архитектор

видоизменяться, но не кардинально, чтобы каждая следующая очередь Важно, по словам Герасимова, чтобы проект по мере своего развития мог

создание необходимой архитектурной полифонни. естественным образом прирастала к предыдущей, чтобы стало возможно

проработка пространственно-объемных решений. После завершения Мастер-план, который разработали архитектурные бюро, уже прошел формирования территории начнется строительство согласование с Градсоветом Петербурга. Далее последует более детальная

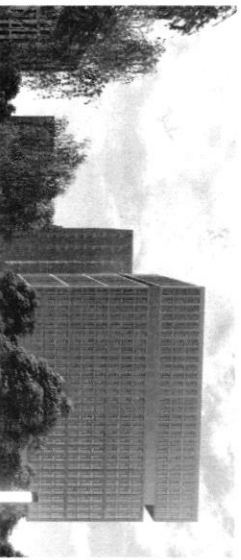

Визуализация<br>возможного<br>ворианта застройки<br>будуцей территории Васильевского намыва в северной части

0012088

Петербург – территория развития. Главное 2022

• вернуться на главную

APEK<br>**APEK** 

в соответствии с ростом числа жителей и спросом. дериториях выросла со временем, а коммерческая инфраструктура развивается По мнению Игоря Кокорева, привлекательность жилых проектов на намывных

что намывные территории выйдут на пик своей привлекательности. собственную инфраструктуру и видовые характеристики. По оценке эксперта, Елизавета Конвей также указывает на рост привлекательности намывных «комфорт», сейчас жилые комплексы имеют уникальный архитектурный облик территорий Васильевского острова. Если первые проекты выходили в сегменте комплексное развитие нового городского квартала может способствовать тому

**Топ-7 трендов на рынке жилой недвижимости** 

 $\bullet$ 

€

Генеральный директор «Главстрой Санкт-Петербург» Александр Лелин —

Генеральный директор операционного бизнеса ГК «Ленстройтрест»<br>Денно Заседателев — о том, как рынок жилой недвижимости<br>посрегулирования и бума строительства<br>госрегулирования и бума строительства

Петербург - территория развития. Главное 2022

• вернуться на главную

APEK<br>
COMERCY

 $\bullet$ 

На одной странице можно оформлять только одну задачу. Отметьте крестиком номер задачи, решение которой представлено на странице: МФТИ  $\mathbf{1}$ 3 2 Если отмечено более одной задачи или не отмечено ни одной задачи. страница считается черновиком и не проверяется. Порча QR-кода недопустима!  $\sqrt{9}$ B gammont moment, na rouve negbammannocom nadungemae nesouscuois anag nome Syrnoro sama *B* repug 2021. W B 2023  $2000$ 2094  $\mathcal{C}$  $\beta^a$ yen of a rebagrammont meny cuizuriaco no Grabuenno M4,7 go 98,3 na rejburnom  $\mathcal{C}$ 2022 **Bg**  $\overline{c}$  $\alpha$  $c$  gy, y go 80, 9 moires ryducio na bonopurnous.  $\beta$ pernon by nonagebaem nonommentingers yenom gunancurry, ino O recheremulax broga whojum  $4a$ nero. " "Mejenermula 24" Cuneporune nouvement Camonem Обоспованное 2022 rogy nuaniyyem bourna  $\beta$ 5 cessoreol smoro punsa c romonyono cozgamme mon Cyngranna, nomopour obsegenum 6 cede leco yunu nuo Spemenue neglamentocoma nymem Megocmabuencue nounoro nounnerca youyr. B gannout expluent ynce jazzadoman numely uningegreen ca numeroment Camouem nunc", nomonnée omodrane aem bozurommente

На одной странице можно оформлять только одну задачу. Отметьте крестиком номер задачи, решение которой представлено на странице: **МФТИ**  $\mathbf{1}$ 2 3 7 Если отмечено более одной задачи или не отмечено ни одной задачи. страница считается черновиком и не проверяется. Порча QR-кода недопустима! humenma! oggrunnemme unopperen  $\overline{c}$ mirinonna cgenicu, trade-în, cryascobannie, conformación mg. Conoum ommenmuns, uno geyawn  $\,$   $\,$ nogoonoe permence anonem Megocnerens rementos annyausuur voine modern: boog vanuove pañona  $\mathcal{O}m$ nouvrennée raponemier, anyax odimana. Baramoun acnemnow you nonymne munitie rebureaurae compare Sounds admanyment une refegance gener. Mubuenemene Quemmon Sannob nozbouxem pacumpums Jobepuil nous jobaneme u nouveamo mabay rejegumobanme. Runo moro regalato rochibararea cuartora rental cremob rapammungem despreenances Imom bonyoc annyanen gue noveynamment, nomoury emo boex ogenor cologuraemere  $90%$ cerogne  $\beta$ unswerry, House homogovo us romanx  $a_{k}$   $C$ Morpaum que nouvogoix cement, IT creynaments  $\mu$ mp. noumanue Camouem Bamno zamanumo mo

На одной странице можно оформлять только одну задачу. Отметьте крестиком номер задачи, решение которой представлено на странице: МФТИ 5 7  $\mathbf{1}$ 2 3 4 6 Если отмечено более одной задачи или не отмечено ни одной задачи, страница считается черновиком и не проверяется. Порча QR-кода недопустима! ynce gabou nechumow megamobuena na pourse nego unevenanne. Cyyeconbernanne Womberregeneen ee buene mensurer gome ebureamae na umne 103 organi playmuper  $\mathscr{C}$ no municipal om nouveamm Mononoune " Concreceptura mand Camouen" В yo yanewe om Alago Bryeno  $\overline{\mathcal{L}}$ noruxa  $\sqrt{62}$ B gannout inouenne na poinne upoganew brokunnow regbureaucocmes, cyyecombenne resburnois  $\ensuremath{\mathcal{U}}$ gouer zammanom remense rommanum! Youan lugence neglammunocme, Aberno u Douverner. B Wegengeur se coombenamour madunyant  $\mathcal{C}$ 1. Yuan januwaem miguegroupe nojagua  $h$ beyy use. Convum omuse mumb chamenue ingracinacionam Asena el pocma y guyuna ux kommanue  $\mu$ mexx  $2021$ cocmocenum  $\hat{\mathcal{P}}$ ROMManuel  $100$ na  $Rog.$ COOMbemcmbur c gannouve granneou yegono adverno cam mengenyum, corpanence gammes 2023  $\mathcal{R}$ 2094 bce nounanun noxo gumb ce gouvenue  $\mathscr C$ yemieno

I –

I –

 $\blacksquare$ 

На одной странице можно оформлять только одну задачу. Отметьте крестиком номер задачи, решение которой представлено на странице: МФТИ  $\mathbf{1}$  $\overline{2}$ 3  $\tau$ 6 Если отмечено более одной задачи или не отмечено ни одной задачи. страница считается черновиком и не проверяется. Порча QR-кода недопустима! palmons yourburex, no consum nonuma mo mo anyamerun, goberne y nonyedumenew, poursen  $\omega$ yey conab uenos, homopowe adcorsomuo Lajuvic; na ouw rejeñ gen grabuenumo:  $\ell$ 1) Dommur Camouera +:  $\overline{\mathcal{U}}$ Odpammence n pucynney 1. Barriemum, mo Dommenn 0x baxage mulaem gla banenver ceremona na Lerinne regbanemicanni! yo gamen u cesouch, uno gaem emy nonnypemmnoe syeung yearbo 6 omnieum om Mex, nomouse crey namy usy emale ocmansnow nciemo rumenono na vyoganeax. Hammue vyynnow mnoro nemneu aconoquée à paytumois Sanka C gnocuemement C5EP, no gouve en Pourentrey Hecuromue zammans miguywyne na puma nguyun. Camorem  $3n$ reo umanue + curoniem Ox Cannolkans na B ba 3 eermga, nomoure no gborram moboymus your monobau régbuoreument : Lounair om hochson the nouvousu e nexel zgour 90  ${\boldsymbol{\mathcal{U}}}$ Odycnyou conboun.

H

L

На одной странице можно оформлять только одну задачу. Отметьте крестиком номер задачи, решение которой представлено на странице:  $\wedge$  МФТИ 7 3 5 1 2 Если отмечено более одной задачи или не отмечено ни одной задачи. страница считается черновиком и не проверяется. Порча QR-кода недопустима! 2) Yvan + Abumo u Camover Yuan n Abumo na prime neglimannionni Oreno caomeur : unecom noxomyco agero, zanumanom ogunanobout centroy typogane, nomony & grabuenne uno representa c Campion + mormo yobecni que nux ogunanobos. Bonnumen om *Dommuna*, Abumo a Yuan ne mogburacom cabuch lo Genue zaminovenice coeuvre. Munno que Albumo smo rébureanne next resembois pourra y bozuromanners gonommment nors zacodonnea nymem anegyvoyero yuma: réggynnat) Veuoben jamusvaen gowbox nymun-negammen 2) Cucmema A anamyryyem scaparemementen nousely ennue u meguaraem youym gujawnejob, crys uneusures drurag, runnuma, us romopole na snow me huampspure, no npegemabuenu monsion mese, kino ja smo gonorimumentuo zaruamun Moreum odpozove, be ocmanymae 6 nunce, homony une huampopula gonommenses japasomaem, padomnuran nouyuam nobox ruuenmob, a nouynamenn Gapoconen cede yunu regburrenno ami. Longuesa չ L

IE

На одной странице можно оформлять только одну задачу. Отметьте крестиком номер задачи, решение которой представлено на странице: МФТИ 7  $\mathbf{1}$  $\overline{c}$ 3 6 Если отмечено более олной залачи или не отмечено ни олной залачи. страница считается черновиком и не проверяется. Порча QR-кода недопустима! 3) Angenec negbamumaxmo a Camonem Inocucmema Ingerca concernae noymneuveu was becay Bo lieur Poccur, uno nozbomen en verno pagbulamere le nobusc que cédid nannobuemmere, uno inoncem boybenne  $\overline{y}$ upoduenna co brogom na junios Camonem + no baveno ommemormo uno Mogane nanurul y Camouema rommonse na cerimose compoundante Cycycantenno ynysamum smy nysotrowy. Cumyayeure Engena 6 gammen nomen exance c chimyaguei Alano, nomony unio y mese lano cepbue  $\mu$ mey ocmalnement youngs, no once evo ne ne nonogyvan l'yearne nonymne reglamentarme.  $\sqrt{23}$ Mogyam Camonem + coombencinguem roummanue aregyrocymu Wyengame! yunomenne Zanioc reouverner connue moggan $nc$ Megocmabuse em nouncino yunu no nonymne regl uncurvo com

IL.

На одной странице можно оформлять только одну задачу. Отметьте крестиком номер задачи, решение которой представлено на странице: МФТИ 3  $\mathbf{1}$  $\overline{2}$ 6 Если отмечено более одной задачи или не отмечено ни одной задачи, страница считается черновиком и не проверяется. Порча QR-кода недопустима! · Unomermoe neguno banue u cydcugyxolannue cmabrut ha pucyune 2 yournen Lajgene uning grew "Unomerca  $\ell$ komopou necot ognico zanocimums converny ocno be  $e$ wowy rums  $\mu$ ha resconcironna generancie nomonob anamy beex annulob  $\alpha$  $\boldsymbol{\mu}$ uz uant conabry no unomene  $\mu$ reposancement Gnoc que nogodramoi nbapmune. · Repersionly hogxoga re bocogy worcayang - noare zahommente annema, hansus job annie grund myob que soucra nous jobameuse um resolacquinon regbumennoeme, no my renovane daga gannon Sormo moana ury moberna zacnesto yuson no men Camoren norons jobana que no conjourner wouse  $\overline{\mathcal{L}}$ sumon nommencol  $\ell$ anny anonon gare no reynamente conaymere. ayoc omgenty a moduredry. na - Odrzegunenne baro yuncia Baggya nouvonem gobecnu go nonfourneme 20 mobern Moggran nounocmono *<u><u>Sygem</u>*</u> Romopour Coppunyoban ha oanobe ero IS

L

I٣ На одной странице можно оформлять только одну задачу. Отметьте крестиком номер задачи, решение которой представлено на странице: МФТИ 1  $\overline{2}$ 3 7 Если отмечено более одной задачи или не отмечено ни одной задачи, страница считается черновиком и не проверяется. Порча QR-кода недопустима! yeg no renemin + au. younier unnowse myeng au vozanjournout meng · Personne que negna -Alengor nowopote be regimativen 6 tyogground Commons Crown Onune mums Kassanatata mo mogynn coombe monthyen Camouem kohmann  $\overline{\phantom{a}}$ Ocmans nous myengam (au . 080 cm lanure 4 been mengol): hyommore Pocm yen, communeume yegnomenme · Corpanyenne mis igagent  $\sqrt{\circ}$  4 Bozuromnocmu pazbumnie roumanuel: Sanuvorenne gorobopol c q arennamm, gujantrepanne,  $\bullet$ Spazagement compourmenter, coggarune yenoi Sager gamme que begenue nounoro yuncia  $\mathcal{O}m$ nonyman neodre og mun Odyc nyovamba regburannomu, 90 cannone pagament padorue; cozgonue pecongra Molexennise creyera uncomob ympocmum zakuso reme yenoura nognumers goberne 12 nobour noumaneur gowboxed  $\mathbf{u}$ 

L

На одной странице можно оформлять только одну задачу. Отметьте крестиком номер задачи, решение которой представлено на странице: МФТИ  $\mathbf{1}$ 2 3 5 7 6 Если отмечено более одной задачи или не отмечено ни одной задачи. страница считается черновиком и не проверяется. Порча QR-кода недопустима! · Uchonogolanue gammers o géventement nous obanement numomentu que peaniyayan l'inobinc mre Camonem neodxogumo omaie mulamis  $\frac{1}{2}$ cing myanonia nonguamente ocoõennomme l'armnocurre gue neurono reglum uniocum, nanpumer, grund men namme ngua ", "rax genomene", "ravennais 6 gome" namme persone considering B noglace" u noneyenne mm u mg no moryon nobocams pennade uso cons noben nouncencol nymen boosopa there noneyun, moguswayun njoenma comportaneus cu bu. Repowe moro, ynymienne ymobin b nobisc neuver go wax no uma nun Carrio nem robucum goberne r zacnysii cynny  $\overline{\mathcal{U}}$  $\overline{\mathcal{R}}$ ero gargeren gouerne. Hanjabuckme pagbumme secument Cancrem · Pazbumue Sancea - branczy na powor ummoro Cojumenocnio regrammente chueemal crocodoca June bregrenne clocano noumanum que Humoro Ocquyeconbuenne pacingenne bunacime some Macmic cgenon u na gyymn primar.

IE

IЕ

L Π. На одной странице можно оформлять только одну задачу. Отметьте крестиком номер задачи, решение которой представлено на странице: МФТИ  $\mathbf{1}$  $\overline{2}$ 3  $\overline{7}$  $\varsigma$ 6 Если отмечено более одной задачи или не отмечено ни одной задачи, страница считается черновиком и не проверяется. Порча QR-кода недопустима! · Ucnous job anne ucny emberno 20 ummunerema - Anancy gammer, marremysolomment persuances racmo 3 agan cy smux oduacment moment gobepums uu mo juarumento conformam janjemen u nouro meen cocnulario contypensuso Rypontonu uzjonam. 11 the grade **ILLENTATION Residence Des CALLED Habel** Att Cucert womon tung super  $\pi$ a do  $\mathscr{A}$ 

 $\overline{\phantom{a}}$